**Міністерство освіти та науки України Вінницький національний технічний університет**

# **МЕТОДИЧНІ ВКАЗІВКИ**

**та практичні завдання до виконання контрольних робіт з дисципліни**

# *"Економетрія"*

(для студентів заочної форми навчання)

**Вінниця ВДТУ 2004**

Методичні вказівки та практичні завдання до виконання контрольних робіт з дисципліни "Економетрія" / Уклад. А.О. Азарова, Н.В. Сачанюк-Кавецька. – Вінниця: ВНТУ, 2004. – 60 с.

Рекомендовано до видання Методичною радою Вінницького національного технічного університету Міністерства освіти і науки України.

В методичних вказівках у стислій формі викладено основні положення дисципліни "Економетрія". Запропоновано перелік тем та практичні завдання для контрольних робіт студентів заочної форми навчання. Кожен розділ методичних вказівок містить необхідні теоретичні відомості для вивчення рекомендованих тем та приклади розв'язування практичних задач.

Укладачі: Анжеліка Олексіївна Азарова Наталія Василівна Сачанюк-Кавецька

Коректор Поліщук З.В.

Редактор Дружиніна В.О.

Відповідальний за випуск зав. каф. Клочко В.І.

Рецензенти: О.В. Мороз, доктор економічних наук, професор В.О.Козловський, кандидат економічних наук, доцент

## **ЗМІСТ**

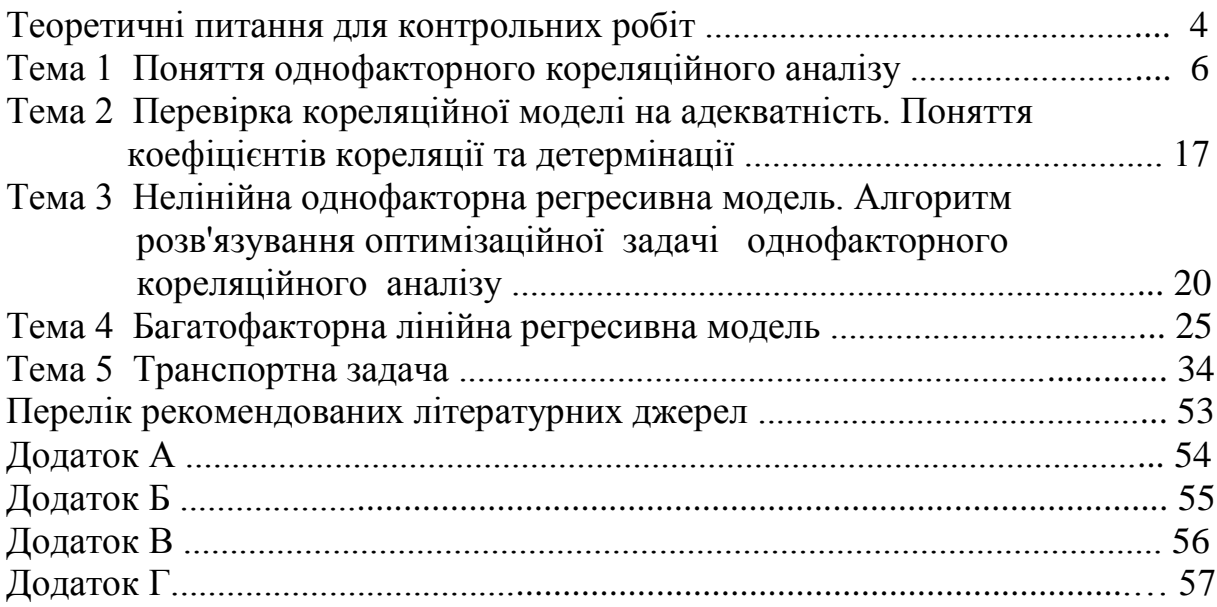

## **ТЕМАТИКА КОНТРОЛЬНИХ РОБІТ**

- 1. Загальна характеристика економіко-математичних методів та їх застосування у ринковій економіці.
- 2. Історія виникнення та розвитку математичного моделювання в економіці.
- 3. Зв'язок економетрії з іншими науками.
- 4. Поняття математичної моделі. Основні вимоги, що висуваються до математичної моделі, компонентна будова.
- 5. Склад та структура економіко-математичної моделі. Поняття математичного моделювання.
- 6. Класифікація економіко-математичних моделей.
- 7. Концепція економіко-математичної моделі. Динамічні та статистичні ЕМ моделі.
- 8. Етапи моделювання економіко-математичної моделі.
- 9. Поняття статистичної та кореляційної залежності, їх застосування.
- 10. Види зв'язку між показниками комерційної діяльності.
- 11. Загальне поняття про лінійну вибіркову регресію.
- 12. Оцінювання параметрів лінійної регресії за допомогою методу найменших квадратів.
- 13. Коефіцієнти кореляції та детермінації. Стандартна помилка оцінювання.
- 14. Поняття про ступені вільності.
- 15. Простий ANOVA-аналіз у лінійній регресії.
- 16. Перевірка простої регресивної моделі на адекватність поняття Fкритерію Фішера.
- 17. Проблеми, що виникають при кореляційному аналізі.
- 18. Нелінійна однофакторна регресія. Системи нормальних рівнянь для параболічної, експоненціальної, гіперболічної кореляційних залежностей.
- 19. Алгоритми розв'язування задачі однофакторного кореляційного аналізу. Задача максимізації прибутку.
- 20. Узагальнена та вибіркова багатофакторні регресивні моделі.
- 21. Оцінювання параметрів двофакторної лінійної регресивної моделі.
- 22. Дослідження операцій. Поняття прийняття рішення.
- 23. Дослідження операцій. Прийняття рішення за умов визначеності.
- 24. Дослідження операцій. Прийняття рішення за умов ризику.
- 25. Дослідження операцій. Прийняття рішення за умов невизначеності.
- 26. Задачі лінійного програмування (ЛП), їх особливості. Класи задач ЛП.
- 27. Етапи розв'язання задач ЛП.
- 28. Транспортна задача: поняття, галузі застосування, особливості.
- 29. Метод потенціалів.
- 30. Метод північно-західного кута для визначення опорного плану транспортної задачі. Приклад.
- 31. Метод мінімального тарифу для визначення опорного плану транспортної задачі. Приклад.
- 32. Поняття оберненої матриці. Визначення оберненої матриці.
- 33. Визначники *n*-го порядку. Поняття мінору та алгебраїчного доповнення елемента.
- 34. Метод Гауса для розв'язування систем лінійних рівнянь.
- 35. Метод Жордана-Гауса для розв'язування систем лінійних рівнянь.
- 36. Метод Крамера для розв'язування систем лінійних рівнянь.
- 37. Експертні системи (ЕС) в керуванні економічною діяльністю.
- 38. Сутність ЕС та їх архітектура.
- 39. Метод прогнозування ринкової кон'юнктури. Метод опитування споживачів.
- 40. Метод прогнозування ринкової кон'юнктури. Метод Дельфі.

### **Тема 1 ПОНЯТТЯ ОДНОФАКТОРНОГО КОРЕЛЯЦІЙНОГО АНАЛІЗУ**

Прості лінійні регресивні моделі встановлюють залежність між двома змінними: факторною і результативною ознаками. Наприклад, між витратами на відпустку і складом сім'ї, між витратами на рекламу і обсягом реалізованої продукції.

У загальному вигляді **проста вибіркова лінійна** регресія записується так:

$$
y = b_0 + b_1 x + e \tag{1.1}
$$

де *у* - вектор спостереження за змінною *у* = {*у*1*,..., yn*};

*x* - вектор спостережень за факторною ознакою  $x = \{x_1, \ldots, x_n\}$ ;

*e* - вектор помилок *e* = {*e*<sub>1</sub>,..., *e*<sub>n</sub>};

 $b_0$  та  $b_1$  - невідомі параметри регресивної моделі.

Регресивна модель називається **лінійною**, якщо вона лінійна за своїми параметрами. Отже, модель **(**1.1**)** є лінійною регресивною моделлю.

**Оцінювання параметрів лінійної регресії за допомогою методу найменший квадратів.** Для того, щоб визначити залежність між *x* та *y,* потрібно знайти невідомі параметри  $b_0$  та  $b_1$ . Це можливо, якщо мати певний критерій. Розглянемо приклад.

Приклад. Бюро економічного аналізу фабрики "Світоч" оцінює ефективність відділу маркетингу з продажу цукерок і тістечок. Для такого оцінювання є досвід праці у 5 географічних зонах з майже однаковими умовами (потенційні клієнти, ставлення до товарного знака і т.п.). У цих зонах зафіксовано протягом однакового періоду обсяги продажу (млн. коробок), витрати (млн. грн.) фірми на просування товару на ринку. Дані наведені у табл.1.1. Реальні спостереження *y<sup>i</sup>* зобразимо точками у системі координат (X,Y) на рис.1.1. Візуально можна припустити, що між даними є лінійна залежність, тобто їх можна апроксимувати прямою лінією.

|        | Vi | $x_i$ |
|--------|----|-------|
|        | 25 |       |
| 2      | 30 | 6     |
| 3      | 35 | 9     |
|        | 45 | 12    |
| $\leq$ | 65 | 18    |

Таблиця 1.1 – Емпіричні початкові дані

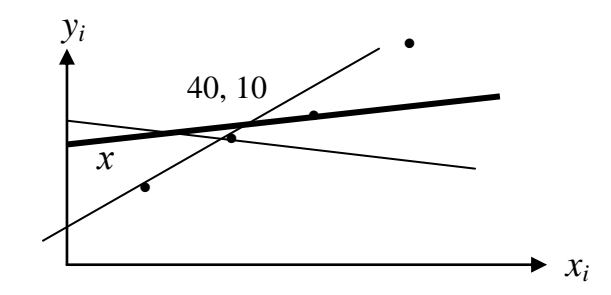

Рисунок 1.1 – Відхилення реальних даних від оцінених

Взагалі існує безліч прямих, які можна провести через множину спостережуваних точок. Для цього треба скористатися критерієм, який дасть змогу обрати "найкращу" з них з точки зору цього критерію. Найпоширенішим є **критерій мінімізації суми квадратів відхилень (МНК)**.

На рисунку будь-яка з прямих, яку можна провести через дані точки, має точки, які знаходяться над прямою і під нею. На основі цього можна встановлювати відхилення від безпомилкової прямої, зображені на рис 1.2.

$$
e_i = y_i - \hat{y}_i = y_i - b_0 - b_1 x_i, \qquad (1.2)
$$

де *i y* ˆ *- i*-та точка на прямій, яка відповідає значенню *xі .*

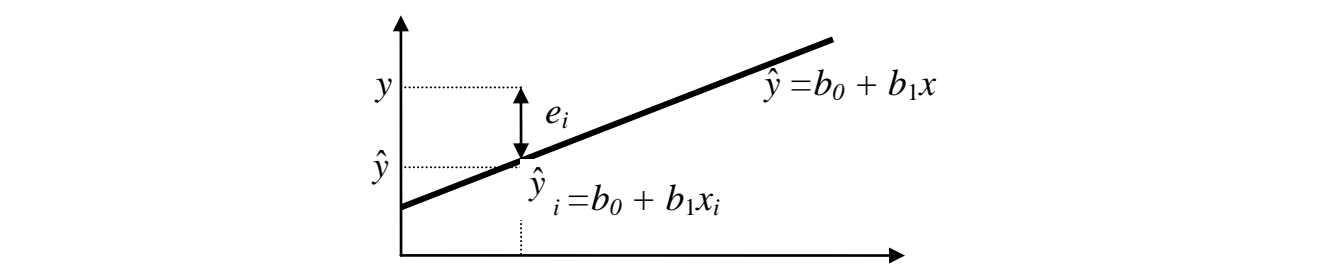

Рис. 1.2 – Відхилення теоретичних значень від фактичних

Відхилення, або помилки, називають ще залишками. Зрозуміло, що логічно вибирати таку пряму, щоб сума квадратів помилок була мінімальною.

В цьому й полягає критерій найменших квадратів: невідомі параметри  $b_0$  та  $b_1$  визначаються таким чином, щоб мінімізувати суму квадратів помилок:

$$
\sum_{i=1}^{n} e_i^2 = \sum_{i=1}^{n} (y_i - b_0 - b_1 x_i)^2 = f(b_0, b_1) \to \min
$$
 (1.3)

$$
\frac{\partial \left(\sum_{i=1}^{n} e_i^2\right)}{\partial b_0} = \frac{\partial f(b_0, b_1)}{\partial b_0} = 0; \quad \frac{\partial \left(\sum_{i=1}^{n} e_i^2\right)}{\partial b_1} = \frac{\partial f(b_0, b_1)}{\partial b_1} = 0; \tag{1.4}
$$

$$
\frac{\partial \left(\sum_{i=1}^{n} e_i^2\right)}{\partial b_0} = -2 \sum_{i=1}^{n} (y_i - b_0 - b_1 x_i) = 0;
$$
\n
$$
\frac{\partial \left(\sum_{i=1}^{n} e_i^2\right)}{\partial b_1} = -2 \sum_{i=1}^{n} x_i \cdot (y_i - b_0 - b_1 x_i) = 0,
$$
\n(1.5)

звідки отримаємо систему лінійних рівнянь (розкриємо дужки):

$$
\begin{cases}\n\sum_{i=1}^{n} y_i = n \cdot b_0 + b_1 \cdot \sum_{i=1}^{n} x_i \\
\sum_{i=1}^{n} y_i x_i = b_0 \cdot \sum_{i=1}^{n} x_i + b_1 \sum_{i=1}^{n} x_i^2\n\end{cases}
$$
\n(1.6)

Виразимо *b*0 з першого рівняння і підставимо у друге, отримаємо *b*1:

*n*

$$
b_{1} = \frac{\sum_{i=1}^{n} x_{i} \cdot \sum_{i=1}^{n} y_{i}}{\sum_{i=1}^{n} x_{i}^{2} - \frac{1}{n} \left(\sum_{i=1}^{n} x_{i}\right)^{2}}
$$
(1.7)

З метою спрощення помножимо числівник та знаменник на 1*/n*:

$$
b_1 = \frac{\frac{1}{n} \left( \sum_{i=1}^n x_i y_i \right) - \overline{x} \overline{y}}{\frac{1}{n} \sum_{i=1}^n x_i^2 - \overline{x}^2}, \quad \overline{x} = \frac{\sum_{i=1}^n x_i}{n}
$$
(1.8)

Вираз (7.8) можна записати ще таким чином:

$$
b_1 = \frac{\frac{1}{n}\sum_{i=1}^n (x_i - \overline{x}) \cdot (y_i - \overline{y})}{\frac{1}{n}\sum_{i=1}^n (x_i - \overline{x})^2} = \frac{cov(x, y)}{var(x)}
$$
(1.9)

Доведемо це:

$$
\sum_{i=1}^{n} (x_i - \overline{x}) \cdot (y_i - \overline{y}) = \sum_{i=1}^{n} x_i y_i - \overline{x} \cdot \sum_{i=1}^{n} y_i - \overline{y} \cdot \sum_{i=1}^{n} x_i + n \overline{x} \overline{y} = \sum_{i=1}^{n} x_i y_i - n \overline{x} \overline{y};
$$
 (1.10)

$$
\sum_{i=1}^{n} (x_i - \overline{x})^2 = \sum_{i=1}^{n} \left( x_i^2 - 2x_i \overline{x} + \overline{x}^2 \right) = \sum_{i=1}^{n} x_i^2 - 2n\overline{x}^2 + n\overline{x}^2 = \sum_{i=1}^{n} x_i^2 - n\overline{x}^2. \tag{1.11}
$$

Чисельник (7.9) є коефіцієнтом коваріації між *x* та *y*. За визначенням, **коефіцієнт коваріації (***співзмінення* цих величин) визначається за формулою:

$$
cov(x, y) = \frac{1}{n} \sum_{i=1}^{n} (x_i - \overline{x}) \cdot (y_i - \overline{y}) = \frac{1}{n} \sum_{i=1}^{n} x_i y_i - \overline{x} \cdot \overline{y}
$$
(1.12)

*Коваріація (cov)* - це абсолютна міра зв'язку між двома величинами. Знаменник (1.9) є **дисперсією** величини *x*, тобто:

$$
\text{var}(x) = \frac{1}{n} \sum_{i=1}^{n} \left( x_i - \overline{x} \right)^2 = \frac{1}{n} \sum_{i=1}^{n} x_i^2 - \overline{x}^2 \tag{1.13}
$$

Отже, кут нахилу прямої регресії можна встановити за формулами  $(1.7), (1.8), (1.9).$ 

Для визначення параметра *b<sup>о</sup>* повернемося до формули (1.5):

$$
\frac{\partial \left(\sum_{i=1}^{n} e_i^2\right)}{\partial b_0} = \frac{\partial \left(\sum_{i=1}^{n} [y_i - b_0 - b_1 x_i]^2\right)}{\partial b_0} = \sum_{i=1}^{n} (y_i - b_0 - b_1 x_i) = \sum_{i=1}^{n} e_i = 0 \quad (1.14)
$$

Вираз (1.14) дає підтвердження про те, що сума помилок дорівнює нулеві. Дійсно:

$$
y_i - b_0 - b_1 x_i = e_i \implies \sum_{i=1}^n e_i = 0
$$
 (1.15)

Поділимо вираз 1.14 на *n* і отримаємо вираз для *b0*:

$$
\frac{1}{n}\sum_{i=1}^{n} y_i - b_0 - b_1 \frac{1}{n}\sum_{i=1}^{n} x_i = 0 \quad \Rightarrow \quad b_0 = \overline{y} - b_1 \overline{x} \tag{1.16}
$$

Таким чином, ми знайшли формули для визначення невідомих параметрів *b0* та *b*<sup>1</sup> і можемо записати у явному вигляді регресію *у* від *x*, у яких параметри обчислені за МНК. Її інколи називають регресією МНК *у* від *x*:

$$
\hat{y} = b_0 + b_1 x \t{1.17}
$$

(1.18)

виходячи з рис.1.2, отримаємо:

$$
y = \hat{y} + e = b_0 + b_1 x + e_i \tag{1.18}
$$

### **ЗАДАЧА 1**

Є такі показники діяльності підприємства за 6 періодів: кількість виробленої та реалізованої продукції (*К*) (тис.од.), ціна одиниці продукції (*Ці*) (тис.гр.од.), витрати (*Ві*) виробництва за повною собівартістю (млн.гр.од.).

За списком групи обрати варіант розрахункових даних для задачі 1, використовуючи таблиці завдань (1.2 - 1.26).

Необхідно знайти:

- 1. Кореляційну залежність ціни (*Ц*), витрат (*В*) від кількості реалізованої продукції  $(K)$ ;  $\hat{H} = H(K)$ ;  $\hat{B} = B(K)$ ⊥<br>ה (див. приклад 1.1, приклад 1.2).
- 2. Оцінити щільність зв'язку між відповідними ознаками та обчислити коефіцієнт детермінації, тобто перевірити адекватність моделі (див. приклад 2.1, приклад 2.2);
- 3. Здійснити аналіз на оптимальність обсягу реалізації продукції за критерієм максимізації прибутку (див. приклад 3);
- 4. Зробити висновки (див. приклад 3).

Для розв'язування задач бажано використовувати комп'ютерні засоби обробки інформації, зокрема, MathCad, Excel. Приклади застосування програм Office-2000 для Windows надано у додатках А-Г.

Для полегшення розв'язування цієї задачі в додатках до методичних вказівок студентам пропонуються відповідні приклади, що ілюструють (по кожному пункту) хід розв'язування задачі.

#### *Завдання для самостійної роботи*

| $\Pi$ epiod |    | K  | B   |
|-------------|----|----|-----|
|             |    | 70 | 403 |
| 2           | 18 | 32 | 422 |
| 3           | 21 | 27 | 522 |
| 4           | 21 | 26 | 486 |
| 5           | 24 | 15 | 282 |
| 6           |    | 13 | 256 |

Табл.1.4 - Варіант 3 Табл.1.5 - Варіант 4

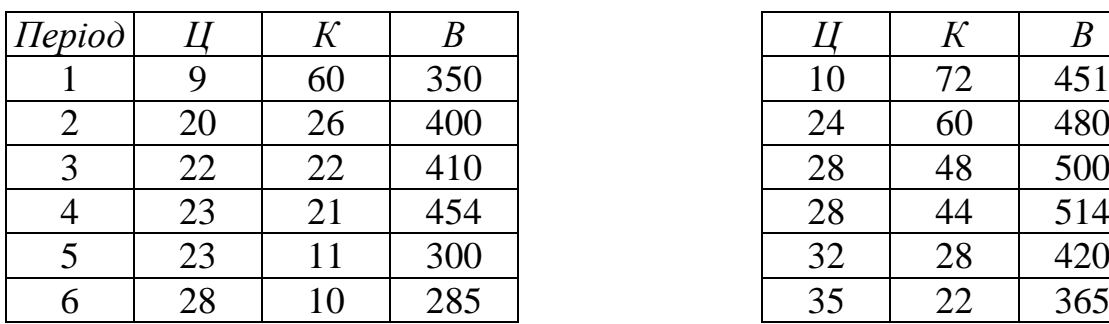

Табл.1.2 - Варіант 1 Табл.1.3 - Варіант 2

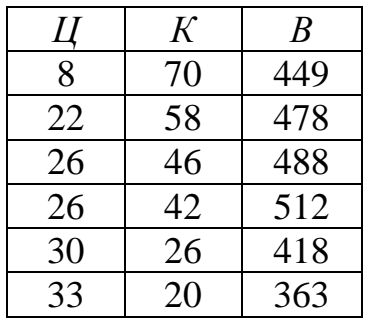

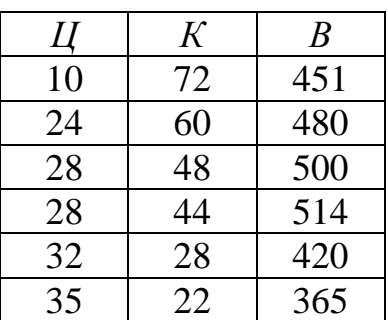

| $\Pi$ epiod |    |    | B   |    |     |     |
|-------------|----|----|-----|----|-----|-----|
|             | 10 | 78 | 501 | 12 | 136 | 601 |
| 2           | 22 | 62 | 560 | 34 | 62  | 620 |
| 3           | 28 | 34 | 620 | 38 | 52  | 700 |
|             | 28 | 25 | 630 | 38 | 50  | 584 |
|             | 32 | 18 | 380 | 48 | 28  | 450 |
| 6           | 36 | 14 | 325 | 50 | 24  | 380 |

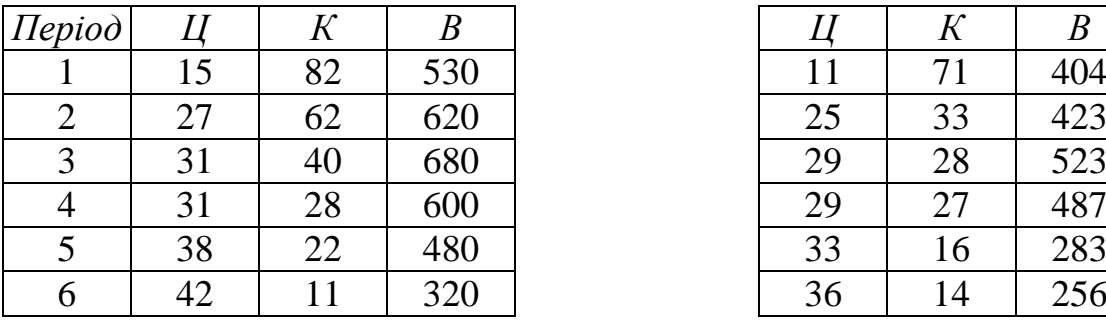

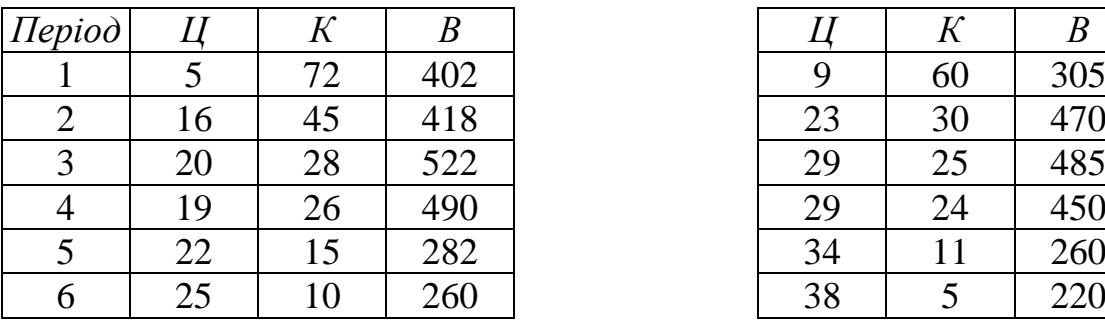

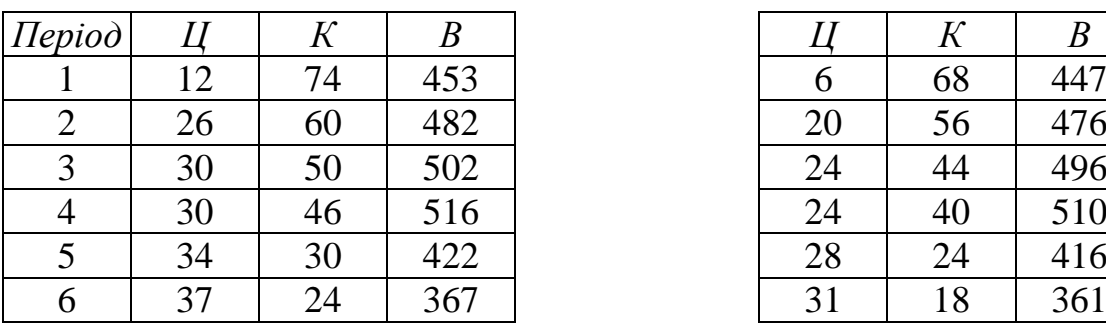

## Табл.1.6 - Варіант 5 Табл.1.7 - Варіант 6

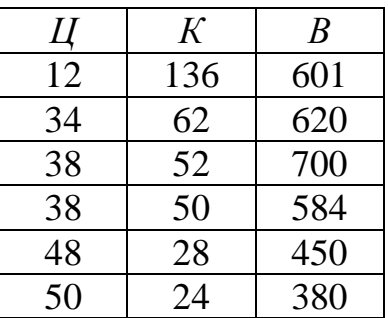

## Табл.1.8 - Варіант 7 Табл.1.9 - Варіант 8

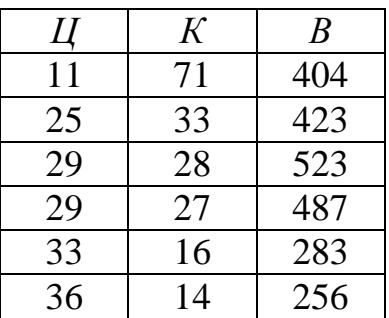

## Табл.1.10 - Варіант 9 Табл.1.11 - Варіант 10

| Ц  | К  | $\boldsymbol{B}$ |
|----|----|------------------|
| 9  | 60 | 305              |
| 23 | 30 | 470              |
| 29 | 25 | 485              |
| 29 | 24 | 450              |
| 34 | 11 | 260              |
| 38 | 5  | 220              |

Табл.1.12 - Варіант 11 Табл.1.13 - Варіант 12

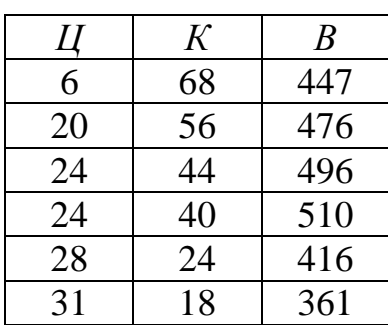

Табл.1.14 - Варіант 13 Табл.1.15 - Варіант 14

| $\eta$ <i>Hepiod</i> |    |    |     |    |    |     |
|----------------------|----|----|-----|----|----|-----|
|                      |    | 67 | 446 |    | 66 | 445 |
| $\overline{2}$       | 19 | 55 | 475 | 18 | 54 | 474 |
| 3                    | 23 | 43 | 495 | 22 | 42 | 494 |
|                      | 23 | 41 | 509 | 22 | 38 | 508 |
|                      | 28 | 23 | 415 | 26 | 22 | 414 |
| 6                    | 30 | 17 | 360 | 29 | 16 | 359 |

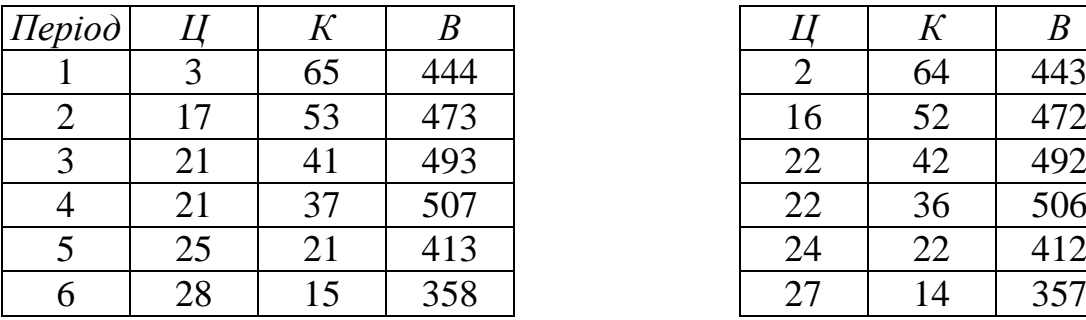

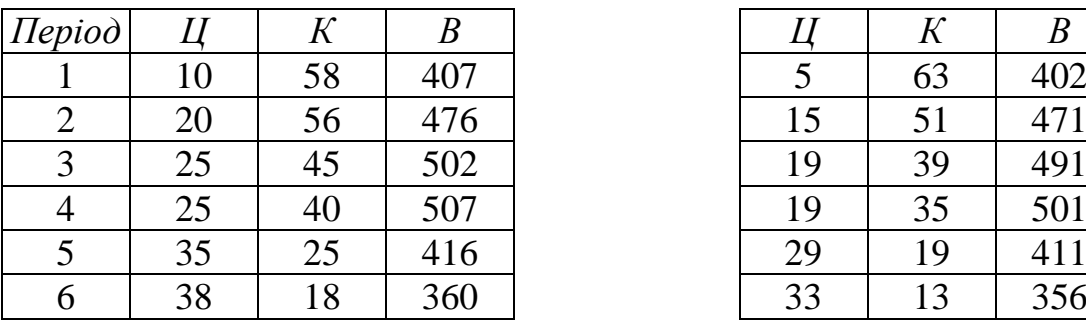

## Табл.1.20 - Варіант 19 Табл.1.21 - Варіант 20

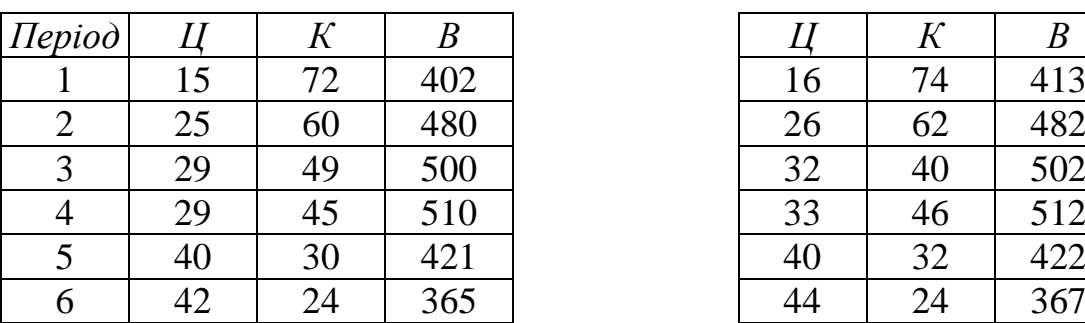

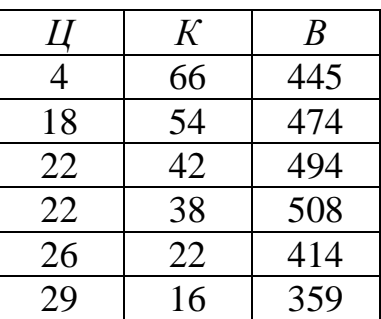

## Табл.1.16 - Варіант 15 Табл.1.17 - Варіант 16

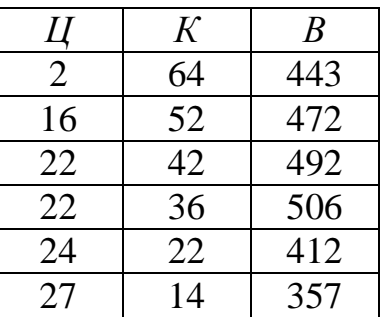

## Табл.1.18 - Варіант 17 Табл.1.19 - Варіант 18

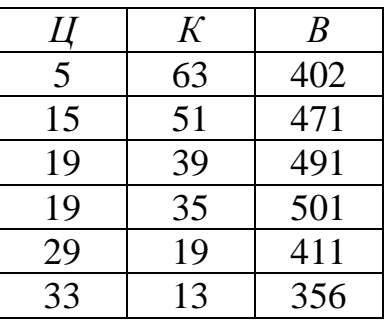

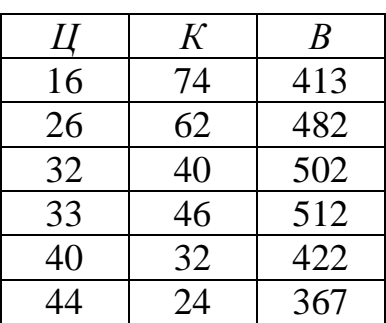

Табл.1.22 - Варіант 21 Табл.1.23 - Варіант 22

| $\Pi$ epiod |    | ĸ  |     |    | К  | B   |
|-------------|----|----|-----|----|----|-----|
|             |    | 65 | 410 | 18 | 67 | 411 |
| 2           | 27 | 55 | 471 | 28 | 56 | 472 |
| 3           | 30 | 45 | 491 | 31 | 46 | 492 |
|             | 31 | 40 | 501 | 32 | 41 | 502 |
| 5           | 40 | 25 | 411 | 41 | 26 | 412 |
| 6           |    | 18 | 356 | 52 | 19 | 357 |

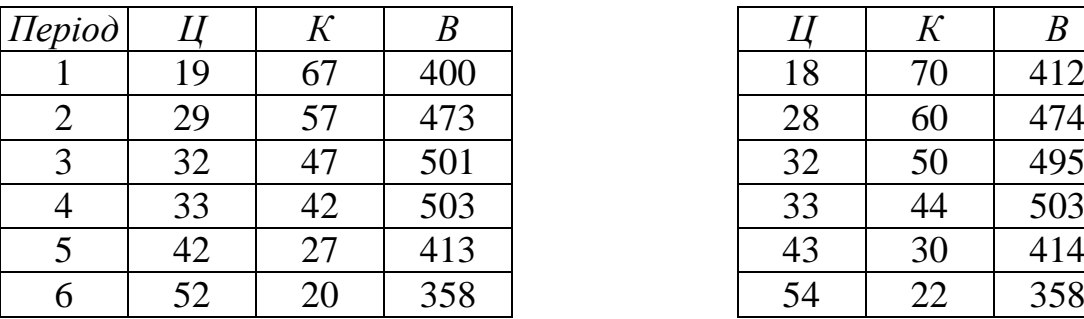

| Ц  | K  | B   |
|----|----|-----|
| 18 | 67 | 411 |
| 28 | 56 | 472 |
| 31 | 46 | 492 |
| 32 | 41 | 502 |
| 41 | 26 | 412 |
| 52 | 19 | 357 |

## Табл.1.24 - Варіант 23 Табл.1.25 - Варіант 24

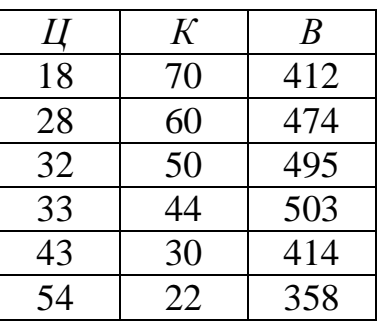

## Табл.1.26 - Варіант 25

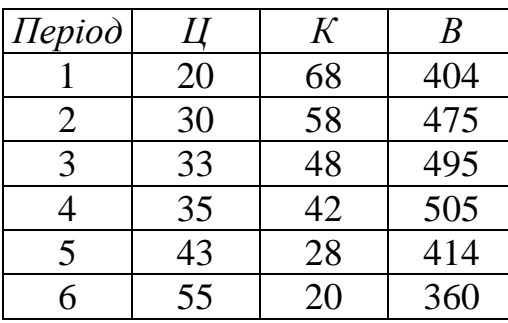

Є такі показники діяльності підприємства за 6 періодів (див.табл.1.27): кількість виробленої та реалізованої продукції (*К*) (тис.од.), ціна одиниці продукції (*Ці*) (тис.гр.од.), витрати (*Ві*) виробництва за повною собівартістю (млн.гр.од.).

Необхідно за допомогою графіка висунути припущення про форму зв'язку між ціною (*Ц*) від кількості реалізованої продукції (*К*) та витратами (*В*) від (*К*) та побудувати відповідне регресивне рівняння для оцінювання лінійного зв'язку.

Розглянемо приклад розв'язування задачі 1 (п.1) за даними таблиці 1.27.

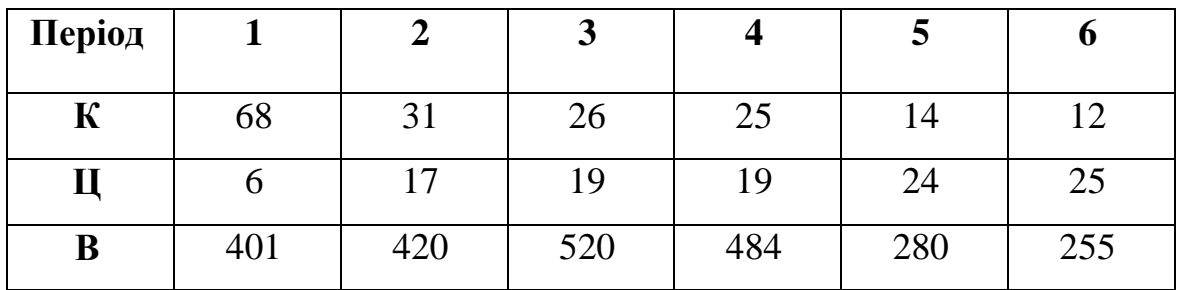

Таблиця 1.27 – Кількісні емпіричні дані діяльності підприємства

#### *Розв'язування*:

**1) знайдемо тип залежності** функції  $\hat{\mathcal{U}} = \mathcal{U}(K)$  за допомогою графіка емпіричних точок та апроксимуємо їх:

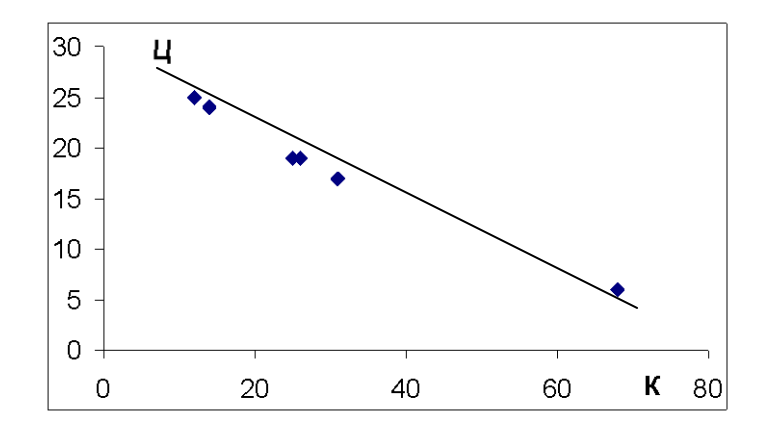

Рис. 1.2 - Апроксимація даних *Ц*(*К*) лінійною залежністю

**Визначимо тип залежності** *В***(***К***)** за допомогою графіка, що апроксимує дані кореляційної таблиці до функції, зображеної на рис. 1.3:

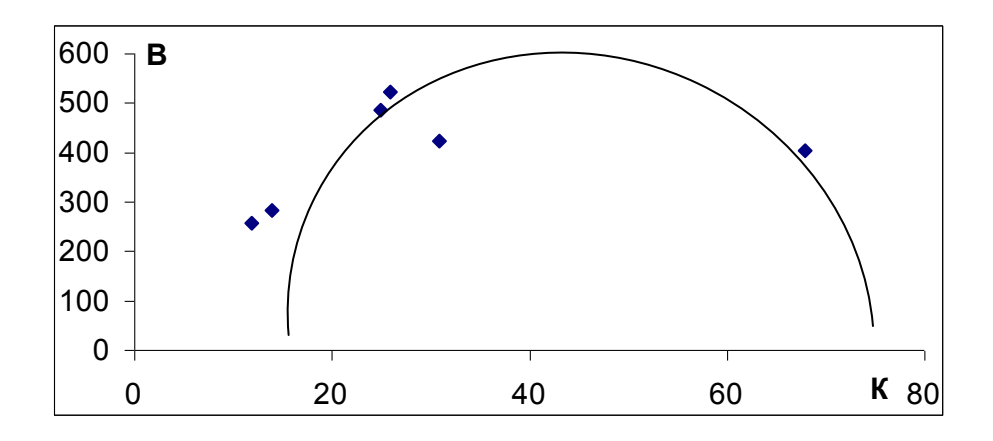

Рис. 1.3 - Апроксимація даних *В*(*К*) параболічною залежністю

**2**) виходячи з графіка рис.1.2, залежність  $\hat{\mu} = \mu(K) - \epsilon$  лінійною. Вигляд лінійної однофакторної моделі такий:  $\hat{\mathit{\mathcal{U}}} = b_0 + b_1$ · $K$ .

Розрахуємо значення параметрів лінійної однофакторної моделі за такими залежностями:

$$
b_{1} = \frac{\sum_{i=1}^{n} K_{i} \cdot \sum_{i=1}^{n} U_{i}}{\sum_{i=1}^{n} K_{i}^{2} - \frac{1}{n} \left(\sum_{i=1}^{n} K_{i}\right)^{2}};
$$
 
$$
b_{0} = \overline{U} - b_{1} \overline{K}
$$

 Для пошуку необхідних сум складемо відповідну кореляційну табл. 1.28:

Таблиця 1.28 – Розрахункові дані для визначення параметрів

| $\mathcal{N}$ | $K_i$ | $H_i$ | $K_i^2$ | $K_i H_i$ | Û      |
|---------------|-------|-------|---------|-----------|--------|
|               | 68    | 6     | 4626    | 408       | 5,465  |
| 2             | 31    | 17    | 961     | 527       | 17,779 |
| 3             | 26    | 19    | 676     | 494       | 19,443 |
| 4             | 25    | 19    | 625     | 475       | 19,775 |
| 5             | 14    | 24    | 196     | 336       | 23,436 |
| 6             | 12    | 25    | 144     | 300       | 24,102 |
| $\Sigma$      | 176   | 110   | 7226    | 2540      | 110    |
| $\Sigma/n$    | 29,33 | 18,33 |         |           |        |

Тоді:

$$
b_1 = -\frac{686,667}{2063,333} = -0,3327948
$$

$$
b_0 = 18,33 + 0,333 \cdot 29,33 = 28,095315
$$

Таким чином, оцінене рівняння для залежності  $\hat{\mathit{L}}$  = $\mathit{L}(K)$  має вигляд:

$$
b_0 = 18,33 + 0,333 \cdot 29,33 = 28,095315
$$
\nDujinene pibhahha Jija запежностi

\n
$$
\widehat{I} = 28,095315 - 0,333 \cdot K
$$
\n16

### **Тема 2 ПЕРЕВІРКА КОРЕЛЯЦІЙНОЇ МОДЕЛІ НА АДЕКВАТНІСТЬ. ПОНЯТТЯ КОЕФІЦІЄНТІВ КОРЕЛЯЦІЇ ТА ДЕТЕРМІНАЦІЇ**

**Коефіцієнти кореляції та детермінації.** Найпростішим критерієм, який дає кількісну оцінку зв'язку між двома показниками є коефіцієнт *кореляції*. Він розраховується за допомогою такої формули:

$$
r = \frac{cov(x, y)}{\sqrt{var(x)} \cdot \sqrt{var(y)}} = \frac{cov(x, y)}{\sigma_x \cdot \sigma_y}
$$
  

$$
\sigma_x = \sqrt{var(x)}; \ \sigma_y = \sqrt{var(y)},
$$
 (2.1)

де  $\sigma_x$ ,  $\sigma_y$  – середнє квадратичне відхилення факторної та результативної ознак.

**Коефіцієнт кореляції**, на відміну від коефіцієнта коваріації, є не абсолютною, а **відносною мірою зв'язку між двома факторами**, тому значення коефіцієнта кореляції (*corr*) змінюються у межах: -1 до + l, тобто  $-1 \leq corr \leq +1.$ 

Позитивне значення коефіцієнта кореляції свідчить про прямий зв'язок між показниками (при збільшенні (зменшенні) одного показника відбувається збільшення (зменшення) іншого), а негативне – про зворотний зв'язок (при збільшенні (зменшенні) одного показника відбувається зменшення (збільшення) іншого). Коли коефіцієнт кореляції прямує до *rxy* 1, це свідчить про наявність щільного зв'язку між 2-ма факторами. У протилежному випадку – коефіцієнт кореляції прямує до нуля  $(r_{xy} \rightarrow 0)$ , тобто зв'язку між змінними немає.

Коефіцієнт кореляції є безрозмірною величиною, яка у даному вигляді характеризує ступінь залежності цих величин, причому саме лінійної залежності, котра виявляється в тім, що при зростанні однієї випадкової величини друга також проявляє тенденцію до зростання (чи убування). У першому випадку говорять, що випадкові величини пов'язані позитивною кореляцією, а в другому *–* кореляція негативна.

Поряд з коефіцієнтом кореляції використовують ще один критерій, за допомогою якого перевіряється адекватність побудованої регресивної моделі реальному економічному явищу (об'єктові), тобто дається відповідь на питання правильного вибору форми зв'язку між двома змінними. Наприклад, якщо перевіряється адекватність оціненої лінійної моделі, то визначається, чи справді змінна *у* залежить лінійно від змінної *х*. Таким критерієм є **коефіцієнт детермінації**:

$$
D = \frac{\sigma_{pezp}^2}{\sigma_{3az}^2} = \frac{SSR}{SST}
$$
 (2.2)

де  $\sigma_{pezp}^2$  - це дисперсія, що пояснює регресію;

 $\sigma_{\scriptscriptstyle{3a2}}^2$  - це загальна дисперсія ;

*SST* - загальна сума квадратів;

 *SSR* - сума квадратів, що пояснює регресію.

$$
SSR = \sum_{i=1}^{n} (\hat{y}_i - \overline{y})^2
$$
 (2.3)

$$
SST = \sum_{i=1}^{n} (y_i - \overline{y})^2
$$
 (2.4)

Перепишемо (2.3), враховуючи (1.17), так:

$$
\sum_{i=1}^{n} (\hat{y}_i - \overline{y})^2 = \sum_{i=1}^{n} (b_0 + b_1 x_i - [b_0 + b_1 \overline{x}])^2 = b_1^2 \sum_{i=1}^{n} (x_i - \overline{x})^2
$$
\n(2.5)

Внесемо зміни до (2.2), враховуючи (2.3), (2.4) та (2.5), помножуючи на 1/*n*. Отримаємо:

$$
D = \frac{SSR}{SST} = \frac{b_1^2 \cdot \sum_{i=1}^n (x_i - \bar{x})^2 \cdot \frac{1}{n}}{\sum_{i=1}^n (y_i - \bar{y})^2 \cdot \frac{1}{n}} = \frac{b_1^2 \cdot \sigma_x^2}{\sigma_y^2}
$$
(2.6)

Відомо, що коефіцієнт кореляції:

$$
r = \frac{b_1 \cdot \sigma_x}{\sigma_y} \tag{2.7}
$$

Отже, порівнюючи вирази (2.6) та (2.7), отримаємо:

$$
r^2 = D \tag{2.8}
$$

#### **ЗАДАЧА 1 (продовження)**

За даними задачі 1 необхідно (п.2) оцінити щільність зв'язку між відповідними ознаками та обчислити коефіцієнт детермінації, тобто перевірити адекватність моделі. Зробити висновки відносно щільності зв'язку між показниками та адекватності моделі.

#### **ПРИКЛАД 2.1**

Розглянемо приклад розв'язування задачі 1 (п.2) за даними таблиці 1.27.

**Розрахуємо коефіцієнт кореляції** та **детермінації** для лінійної за лежності  $\hat{H} = 28,095315 - 0,333\cdot K$ . За допомогою табл. 2.1 визначимо *SSR* та *SST*.

| $\overline{N}$ | $(\hat{H}_i - \overline{H})^2$ | $(H_i - H)^2$ |
|----------------|--------------------------------|---------------|
|                |                                |               |
|                | 165,587                        | 152,111       |
| $\overline{2}$ | 0,308                          | 1,778         |
| 3              | 1,231                          | 0,444         |
|                | 2,08                           | 0,444         |
| 5              | 26,039                         | 32,111        |
| 6              | 33,275                         | 44,444        |
| Σ              | 228,519                        | 231,333       |

Таблиця 2.1 – Дані для розрахунку *SSR* та *SST*

 $D = r^2$ 

$$
r = \pm \sqrt{D} = \pm \sqrt{\frac{SSR}{SST}} = \pm \sqrt{\frac{228,519}{231,333}} = -\sqrt{0,987835} = -0,994
$$

**Висновок**. Виходячи із значення коефіцієнта кореляції (*r* = - 0,994), існує щільний негативний зв‗язок між *Ц* та *К*, оскільки з рис.1.2 видно, що при зростанні обсягу виробленої продукції ціна одиниці продукції зменшується.

Виходячи із значення коефіцієнта детермінації (*D*=0,988), модель є адекватною і зміна результативної ознаки (ціни – *Ц*) відбувається на 98,9% за рахунок зміни факторної ознаки (кількості реалізованої продукції – *К*), а на 1,1% – за рахунок не врахованих в моделі факторів.

**Приклад 2.2** розглянуто у наступній темі.

### **Тема 3 НЕЛІНІЙНА ОДНОФАКТОРНА РЕГРЕСИВНА МОДЕЛЬ. АЛГОРИТМ РОЗВ'ЯЗУВАННЯ ОПТИМІЗАЦІЙНОЇ ЗАДАЧІ ОДНОФАКТОРНОГО КОРЕЛЯЦІЙНОГО АНАЛІЗУ**

Проблеми, що виникають при кореляційному аналізі, пов'язані з:

- визначенням типу кореляційної залежності за даними кореляційної таблиці;
- встановленням щільності зв'язку між результативною *у* та факторною *х*  ознаками.

Пошук рівняння регресії – це одна з найважливіших проблем, що розглядається в кореляційному аналізі. Найбільш часто зустрічаються: лінійна форма зв'язку, гіперболічна, параболічна, показникова, степенева та інші. На практиці тип кореляційного рівняння визначають графіком (аналіз емпіричних точок на графіку). Тип рівняння можна визначити шляхом порівняння середніх приростів показників і реальних даних. Не існує універсального методу визначення типу рівняння. Є лише способи перевірки своїх гіпотез відносно типу залежності між *х* та *у*.

Якщо знайдено тип кореляційного відношення, то його параметри знаходять, розв'язуючи систему нормальних рівнянь. Для лінійної регресивної однофакторної моделі систему нормальних рівнянь зображує вираз (1.6). Розглянемо рівняння **нелінійних однофакторних оцінених моделей**  та відповідні їм системи нормальних рівнянь для оцінювання невідомих параметрів.

**Для параболічної залежності:**

$$
\hat{y} = b_0 + b_1 x + b_2 x^2 \longrightarrow \begin{cases} nb_0 + b_1 \sum x_i + b_2 \sum x_i^2 = \sum y_i; \\ b_0 \sum x_i + b_1 \sum x_i^2 + b_2 \sum x_i^3 = \sum x_i y_i; \\ b_1 \sum x_i^2 + b_2 \sum x_i^3 + b_3 \sum x_i^4 = \sum x_i^2 y_i. \end{cases}
$$

**Для гіперболічної залежності:**

$$
\hat{y} = b_0 + \frac{b_1}{x} \longrightarrow \begin{cases} nb_0 + b_1 \sum \frac{1}{x_i} = \sum y_i; \\ b_0 \sum \frac{1}{x_i} + b_1 \sum \frac{1}{x_i^2} = \sum \frac{y_i}{x_i}; \end{cases}
$$

**Для показникової:**

$$
\hat{y} = b_0 b_1^x \longrightarrow \begin{cases} n \lg b_0 + \lg b_1 \sum x_i = \sum \lg y_i; \\ \lg b_0 \sum x_i + \lg b_1 \sum x_i^2 = \sum x_i \lg y_i. \end{cases}
$$

#### **Для степеневої:**

$$
\hat{y} = b_0 x^{b_1}, \rightarrow \begin{cases} n \lg b_0 + b_1 \sum \lg x_i = \sum \lg y_i; \\ \lg b_0 \sum \lg x_i + b_1 \sum \lg x_i \lg y_i = \sum \lg y_i \lg x_i. \end{cases}
$$
  
*modi* lg  $\hat{y} = \lg b_0 + b_1 \lg x$ 

**Алгоритм розв'язування задачі однофакторного кореляційного аналізу** складається з виконання таких етапів:

- обирають форму зв'язку (розташовують емпіричні дані на координатній площині, тобто зображують графік цієї залежності);
- обчислюють параметри відповідного кореляційного рівняння (для цього складають спеціальну кореляційну таблицю) за допомогою системи нормальних рівнянь та записують шукане оцінене рівняння;
- оцінюють щільність зв'язку за допомогою коефіцієнта кореляції;
- перевіряють адекватність моделі за допомогою коефіцієнта детермінації.

Відповідні кореляційні рівняння можна використовувати при аналізі різнобічних економічних систем, явищ. Наприклад, їх можна застосовувати при граничному аналізі та оптимізації прибутку, витрат на виробництво, обсягу виробництва.

Обсяг виробництва, ціна одиниці продукції та витрати на випуск цієї продукції і її реалізацію знаходяться у певних залежностях один від одного. Тому отримання максимального прибутку від реалізації продукції можливе лише за конкретних співвідношень між вказаними величинами.

*Введемо такі позначення:*

*К* – кількість виробленого та реалізованого продукту (або послуг);

- *Цi* – ціна одиниці продукції;
- *Цi К*  виручка від реалізації товару (надання послуг);
- *П* прибуток від реалізації,

Тоді бажання отримати максимальний прибуток від реалізації продукції можна сформулювати такою математичною моделлю:

$$
\Pi_{\kappa} = L_i \cdot K - B
$$

Необхідною умовою екстремуму цієї функції є похідна по *К*, прирівнена до 0:

$$
\Pi_{\kappa}^{\ \prime}=(L_i\cdot K)'-B'=0
$$

де *Пк'* - граничний прибуток від реалізації;

(*ЦК*)' - гранична виручка;

*В'* - граничні витрати.

Виходячи з цього рівняння маємо:

(*ЦК*)' = *В*' - це співвідношення дозволяє здійснити аналіз на оптимальність обсягу виробленої та реалізованої продукції (послуг) за критерієм максимального прибутку від реалізації.

**Умовою максимуму** є те, що похідна *Пк'* в точці максимуму дорівнює 0, а в точці (*K*-1) вона є більшою за 0, а в точці (*K*+1) похідна є меншою за 0.

#### **ЗАДАЧА 1 (продовження)**

За даними задачі 1 здійснити (п.3 і п.4) аналіз на оптимальність обсягу реалізованої продукції за критерієм максимізації прибутку. Зробити ґрунтовні висновки щодо поліпшення роботи підприємства.

Для того, щоб здійснити аналіз на оптимальність обсягу реалізації продукції за критерієм максимізації прибутку, необхідно спочатку визначити рівняння для залежності витрат (В) від кількості реалізованої продукції (К) як викладено у прикладі 2.2.

#### **ПРИКЛАД 2.2**

Виходячи з графіка рис.1.3, залежність  $\hat{B} = B(K) \epsilon$  параболічною. Вигляд параболічної однофакторної моделі такий:  $\hat{B} = b_0 + b_1$ · $K$ +  $b_2$ · $K^2$ .

Для пошуку параметрів параболічної залежності скористаємося такою системою нормальних рівнянь:

$$
\hat{B} = b_0 + b_1 K + b_2 K^2 \longrightarrow \begin{cases} nb_0 + b_1 \sum K_i + b_2 \sum K_i^2 = \sum B_i; \\ b_0 \sum K_i + b_1 \sum K_i^2 + b_2 \sum K_i^3 = \sum K_i B_i; \\ b_1 \sum K_i^2 + b_2 \sum K_i^3 + b_3 \sum K_i^4 = \sum K_i^2 B_i. \end{cases}
$$

Для розрахунку значень параметрів параболічної однофакторної моделі необхідно скласти відповідну кореляційну таблицю 2.2.

Складемо систему нормальних рівнянь та розв'яжемо її:

$$
\hat{B} = b_0 + b_1 K + b_2 K^2 \rightarrow \begin{cases} 6b_0 + 176b_1 + 7226b_2 = 2360; \\ 176b_0 + 7226b_1 + 381896b_2 = 72888; \\ 7226b_0 + 381896b_1 + 23211650b_2 = 3003464. \end{cases}
$$

$$
\begin{aligned}\n\left[7226b_0 + 381896b_0\right] & b_0 = 10,357 \\
b_1 = 24,271 \\
b_2 = -0.273\n\end{aligned}
$$

| $N_2$          | $(\widehat{B}_{i}-\overline{B})^{2}$ | $(B_i - B)^2$ |
|----------------|--------------------------------------|---------------|
| 1              | 26,0066                              | 58,77778      |
| $\overline{2}$ | 11464,34                             | 711,1111      |
| 3              | 4035,002                             | 16044,44      |
| 4              | 2827,439                             | 8220,444      |
| 5              | 9349,021                             | 12844,44      |
| 6              | 17170,52                             | 19136,11      |
| $\Sigma$       | 44873,33                             | 57015,33      |

Таблиця 2.2 – Розрахункові дані для обчислення невідомих параметрів моделі  $B = B(K)$ 

 $\Gamma$ аким чином, рівняння  $\hat{B}$  =  $B(K)$  має вигляд:

$$
\hat{B} = 10,357 + 24,271K - 0,273K^2
$$

#### **ПРИКЛАД 3**

**Знайдемо оптимальний прибуток** за даними задачі 1 **(**п.3, п.4**)**:

$$
\Pi_{\kappa} = \widehat{\Pi}_{\kappa} K - \widehat{B}_{\kappa} = (28,095 - 0,333K)K - 10,357 + 24,271K + 0,273K^2 = 3,829K - 0,06K^2 - 10,357.
$$

Оскільки  $b_2$ <0, то гілки параболи направлені донизу, що свідчить про те, що дана крива має максимум.

Для того, щоб знайти максимум функції знайдемо її похідну і прирівняємо до нуля:

$$
\Pi' = 3,829 - 0,12K = 0
$$

$$
K_{\text{onr}} = 32
$$

Перевіримо функцію на наявність максимуму. Для цього візьмемо похідну в точках (*К*-1) та (*К*+1):

$$
(\Pi_{\kappa=31})' = 0,109 > 0; \quad \left(\Pi_{\kappa=33}\right)' = -0,131 < 0.
$$

Таким чином, *К* =32 дійсно є точкою оптимуму (максимуму).

Для порівняння показників діяльності підприємства за останній пе-

ріод (6-й) із запропонованими оптимальними значеннями цих характеристик складемо таку таблицю:

 Таблиця 3.1- Порівняльна характеристика оптимальних та реальних показників діяльності підприємства

| Показники     |        |           |       |
|---------------|--------|-----------|-------|
| за 6-й період |        | ہ ر∠      |       |
| Јптимальн1    | 7,45   | 507,48    | 50.9% |
| Відхилення    | $\sim$ | $-252,48$ |       |

**Висновок**: лінійна залежність  $\hat{\mu} = \mu(K)$  $\widehat{\mathcal{U}} = \mathcal{U}(K)$  та квадратична  $\widehat{B} = B(K)$  $\widehat{B} = B(K)$   $\in$ гарними наближеннями для вихідних даних, що засвідчується отриманими значеннями кореляційних відношень, це дозволяє прогнозувати значення кількості виробленого та реалізованого продукту при наявності значень щодо ціни одиниці продукції або витрат на цей обсяг продукції за повною собівартістю. І навпаки, маючи, заплановану оптимальну кількість продукту, що виробляється, можна визначити, виходячи з оцінених рівнянь оптимальну ціну, яку необхідно встановити та витрати, що може собі дозволити виробник.

Порівнюючи дані роботи підприємства за 6-й період із запропонованими оптимальними даними щодо кількості, ціни та витрат отримаємо: для того, щоб прибуток збільшився на 5920 тис.грн., необхідно збільшити виробництво на 20 тис.од., за рахунок цього можна зменшити ціну одиниці продукції на 7,55 тис.гр.од., а витрати – збільшити на 252,48 гр.од.

### **Тема 4 БАГАТОФАКТОРНА ЛІНІЙНА РЕГРЕСІЙНА МОДЕЛЬ. КЛАСИЧНА НОРМАЛЬНА ЛІНІЙНА МОДЕЛЬ МНОЖИННОЇ РЕГРЕСІЇ**

Економічні явища, як правило, визначаються великою кількістю факторів. У зв'язку з цим часто виникає задача дослідження залежності змінної *y* від змінних *x*1*, x*2*,…, xp.* Ця задача розв'язується за допомогою множинного регресивного аналізу.

Позначимо *і*-те спостереження залежної змінної *i y* , пояснювальні змінні —  $x_{i1}, x_{i2,...,} x_{ip}$ . Тоді модель множинної регресії має вигляд:

$$
y_i = \beta_0 + \beta_1 x_{i1} + \beta_2 x_{i2} + \ldots + \beta_p x_{ip} + \varepsilon_i
$$
 (4.1),

де  $\varepsilon$ <sub>i</sub> - випадкова величина,  $\beta$ <sub>i</sub> - параметри моделi,  $i = 1, n$ .

Залежна **змінна** *y* **називається** також **пояснюваною ендогенною змінною,** незалежні змінні *x<sup>і</sup> –* **пояснювальними, екзогенними змінними.** Введення більшої кількості пояснювальних змінних ускладнює математичну обробку даної моделі, тому виникла доцільність використання матричних позначень:

$$
Y = \begin{pmatrix} y_1 \\ y_2 \\ \vdots \\ y_n \end{pmatrix}, X = \begin{pmatrix} 1 & x_{11} & x_{12} & \dots & x_{1p} \\ 1 & x_{21} & x_{22} & \dots & x_{2p} \\ \vdots & \vdots & \vdots & \dots & \vdots \\ 1 & x_{n1} & x_{n2} & \dots & x_{np} \end{pmatrix}, \beta = \begin{pmatrix} \beta_0 \\ \beta_1 \\ \vdots \\ \beta_p \end{pmatrix}, \varepsilon = \begin{pmatrix} \varepsilon_1 \\ \varepsilon_2 \\ \vdots \\ \varepsilon_n \end{pmatrix}
$$
(4.2)

Враховуючи позначення (4.2) модель (4.1) має вигляд:

$$
Y = X\beta + \varepsilon \tag{4.3}
$$

Введення в матрицю незалежних змінних додаткового стовпчика з одиниць, пояснюється наявністю вільного члена в моделі (4.1).

При цьому необхідно дотримуватися таких передумов (гіпотез):

1. Математичне сподівання залишків має дорівнювати нулю, тобто  $M(\varepsilon)=0;$ 

2. Значення вектора залишків  $\varepsilon$  незалежні між собою і мають постійну дисперсію:  $M(\varepsilon \varepsilon^T) = \sigma^2 E;$ 

3. Незалежні змінні моделі не зв'язані із залишками, тобто  $M(Y^T \varepsilon) = 0$ ,

4. Незалежні змінні моделі створюють лінійно незалежну систему векторів, тобто

$$
(X_k X_j)=0, k \neq j;
$$
  

$$
(X_k X_j)=1, k=j; j=1,m
$$

Оцінкою моделі (4.3) є рівняння вигляду:

$$
\widetilde{y} = Xb + e \tag{4.4}.
$$

За методом найменших квадратів параметр *b* обирається таким, щоб сума квадратів відхилень була б мінімальною, тобто:

$$
e^T e = \sum_{i=1}^n e_i^2 \to \min.
$$

Згідно з цим методом параметр *b* знаходиться за формулою:

$$
b = (XT X)^{-1} \cdot XT Y
$$
\n
$$
(4.5).
$$

Тоді лінійна модель має вигляд:

$$
Y = X_0^T b \tag{4.6},
$$

 $\mu$  *z*  $X_0^T = \begin{pmatrix} 1 & x_{10} & x_{20} & \dots & x_{p0} \end{pmatrix}$ .

**Коефіцієнт еластичності. Перевірка значущості множинної регресії.** В множинному регресивному аналізі досить часто виникає питання відсоткової оцінки відокремленого впливу екзогенної змінної *X j* на ендогенну змінну *Y* . З цією метою розглядається коефіцієнт еластичності *Ej* , який обчислюється:

$$
E_j = b_j \frac{\overline{x_j}}{\overline{y}}, \quad j = \overline{1, p}
$$
 (4.7),

де *b<sub>,</sub>* – відповідний коефіцієнт з рівняння регресії,

 $x_j$  – середнє арифметичне змінної  $x_j$ ;

*y* – середнє арифметичне ендогенної змінної *Y* .

Коефіцієнт еластичності *Ej* показує на скільки відсотків зміниться в середньому  $Y$ , якщо  $x_j$  збільшити на 1%.

Перевірити значущість рівняння регресії означає встановити, чи відповідає математична модель експериментальним даним (реальному об'єкту). Як і у випадку однофакторного кореляційного аналізу, використовується коефіцієнт детермінації D, який показує яка частина варіації змінної *Y* залежить від врахованих в моделі екзогенних змінних і обчислюється:

$$
D = \frac{SSR}{SST} = \frac{b^T X^T Y - n\overline{y}^2}{Y^T Y - n\overline{y}^2} = \frac{b^T X^T Y - n\overline{y}^2}{y_i^2 - n\overline{y}^2}
$$
(4.8)

#### **ПРИКЛАД 4**

Побудувати економетричну модель, яка характеризує залежність між витратами на харчування, загальними витратами та складом сім'ї на основі

даних, наведених у табл. 4.1. Проаналізувати зв'язок, визначений на основі побудованої моделі.

| $N$ о п/п | Витрати на харчування | Загальні затрати      | Склад сім'ї      |
|-----------|-----------------------|-----------------------|------------------|
|           | (гр.од.)              | $(\Gamma p.o\lambda)$ | (чол.)           |
| 1.        | 20                    | 45                    | 1,5              |
| 2.        | 32                    | 75                    | 1.6              |
| 3.        | 48                    | 125                   | 1,9              |
| 4.        | 65                    | 223                   | 1,8              |
| 5.        | 45                    | 92                    | 3,4              |
| 6.        | 64                    | 146                   | 3,6              |
| 7.        | 79                    | 227                   | $\overline{3,5}$ |
| 8.        | 104                   | 358                   | $\frac{1}{5,5}$  |
| 9.        | 68                    | 135                   | $\overline{5,4}$ |
| 10.       | 93                    | 218                   | 5,4              |
| 11.       | 117                   | 331                   | $\frac{1}{5,3}$  |
| 12.       | 145                   | 490                   | 8,5              |
| 13.       | 91                    | 175                   | 8,3              |
| 14.       | 131                   | 205                   | 8,1              |
| 15.       | 167                   | 468                   | 7,3              |
| 16.       | 195                   | 749                   | 8,4              |

Таблиця 4.1 – Розрахункові дані для оцінювання параметрів моделі

Розв'язання:

### **1. Ідентифікуємо змінні моделі:**

- *y* витрати на харчування (залежна змінна);
- *x*<sup>1</sup> загальні витрати (незалежна змінна);

*x*2— розмір сім'ї (незалежна змінна);

**2. Специфікуємо модель**, тобто в даному випадку визначимо її аналітичну форму:

$$
y = b_0 + b_1 x_1 + b_2 x_2
$$

**3. Оцінимо параметри моделі** на основі методу найменших квадратів, попередньо висунувши гіпотезу, що всі чотири передумови для його застосування дотримані. Маємо:  $b = (X^T X)^{-1} \cdot X^T Y$ .

$$
X = \begin{pmatrix} 1 & 45 & 1,5 \\ 1 & 75 & 1,6 \\ 1 & 125 & 1,9 \\ 1 & 223 & 1,8 \\ 1 & 92 & 3,4 \\ 1 & 146 & 3,6 \\ 1 & 227 & 3,5 \\ 1 & 385 & 5,5 \\ 1 & 135 & 5,4 \\ 1 & 218 & 5,4 \\ 1 & 331 & 5,3 \\ 1 & 490 & 8,5 \\ 1 & 175 & 8,9 \\ 1 & 305 & 8,1 \\ 1 & 468 & 7,3 \\ 1 & 749 & 8,4 \end{pmatrix}
$$

$$
XTX = \begin{pmatrix} 16 & 4168 & 79.5 \\ 4168 & 1604274 & 25895.6 \\ 79.5 & 25895.6 & 495.7 \end{pmatrix}
$$

$$
XTY = \begin{pmatrix} 1464 \\ 512156 \\ 8916,8 \end{pmatrix}
$$

$$
\begin{pmatrix} X^T X \end{pmatrix}^{-1} = \begin{pmatrix} 0,307813 & -0,000018 & -0,0484215 \\ -0,000018 & 0,000004 & -0,0002049 \\ -0,04842 & -0,0002 & 0,02048829 \end{pmatrix}
$$

Підставимо отримані значення оберненої матриці *(X Т X) -1* і добуток матриць *X Т Y* в оператор оцінювання і визначимо оцінки параметрів моделі:

$$
b = (XTX)-1XTY = \begin{pmatrix} 9,595983 \\ 0,183683 \\ 6,853759 \end{pmatrix}
$$

Таким чином,  $b_0 = 9,596$ ;  $b_1 = 1837$ ;  $b_2 = 6,854$ . Звідси економетрична модель має вигляд: *Y* = 9,596 + 0,1837*X*<sup>1</sup> + 6,854*X*2 .

**4. Обчислимо коефіцієнти еластичності.** Обчислимо середні арифметичні значення екзогенних та ендогенної змінних:

$$
\overline{X}_1 = \frac{4064}{16} = 254
$$
,  $\overline{X}_2 = \frac{79.5}{16} = 4.96875$ ,  $\overline{y} = \frac{1464}{16} = 91.5$ 

Еластичність витрат на харчування до зміни загальних витрат дорівнює:

$$
E_1 = 0.1837 \frac{254}{91.5} \approx 0.5.
$$

Це означає, що при збільшенні загальних витрат на 1%, витрати на харчування збільшаться на 0,5%.

Еластичність витрат на харчування до зміни складу сім'ї дорівнює:

$$
E_2 = 6,854 \frac{4,96875}{91,5} \approx 0,37.
$$

Це означає, що при збільшенні складу сім'ї на 1%, витрати на харчування збільшуються на 0,37%.

Коефіцієнт *b0=*9,596, характеризує граничні витрати на харчування.

#### **5. Знайдемо коефіцієнт детермінації**

$$
b^T X^T Y = (9,596 \quad 0,1837 \quad 6,854)
$$

$$
\begin{pmatrix} 1464 \\ 512156 \\ 8916,8 \end{pmatrix} = 9,596 \cdot 1464 + 0,1837 \cdot 512156 +
$$

 $+6,854.8916,8=169247,4484$ 

$$
D = \frac{16924744484 - 16 \cdot 915}{170474 - 16 \cdot 915} = \frac{16924744484 - 1464}{170474 - 1464} \approx 0.99.
$$

Це означає, що отримане нами рівняння лінійної регресії є значущим.

#### **ЗАДАЧА 2**

Побудувати лінійну економетричну модель, що характеризує залежність між витратами обігу, обсягом вантажообігу та фондомісткістю бази. Визначити коефіцієнти еластичності та детермінації. Вихідні дані наведені в табл. 4.2-4.26.

|           | $1$ which $1.4$ | $\mu$    |           | 100<br>$\mu$ |         |          |        |  |  |
|-----------|-----------------|----------|-----------|--------------|---------|----------|--------|--|--|
| $N_2$     | Витрати         | Вантажо- | Фондо-    | $N_2$        | Витрати | Вантажо- | Фонд   |  |  |
| $\Pi/\Pi$ |                 | обіг     | місткість | $\Pi/\Pi$    |         | обіг     | місткі |  |  |
|           | 2,72            | 15,6     | 106,3     |              | 2,58    | 15,1     | 120,0  |  |  |
| 2         | 3,04            | 13,5     | 128,5     |              | 2,64    | 16,1     | 118,4  |  |  |
| 3         | 2.84            | 15.3     | 118.0     |              | 2.52    | 16,7     | 108,4  |  |  |
|           | 2.89            | 14.9     | 212       |              |         | 15.4     | 0.0    |  |  |
| 5         | 2,58            | 15,1     | 120.0     |              | 2,63    |          | 105,9  |  |  |
| 6         | 2,64            | 16,1     | 118,4     | 6            | 2,48    | 16,8     | 117,7  |  |  |
| 7         | 2.52            | 16,7     | 108,4     |              | 2.62    | 16,9     | 97.5   |  |  |
| 8         | 2,75            | 15,4     | 110,0     | 8            | 2,88    | 16.1     | 113,7  |  |  |
| 9         | 2.63            |          | 105.9     | Q            | 2.68    | 15.0     | 122.3  |  |  |

Таблиця 4.2 - Варіант 1 Таблиця 4.3 - Варіант 2

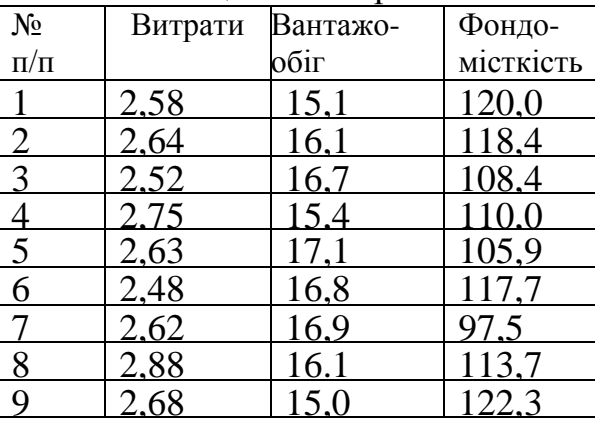

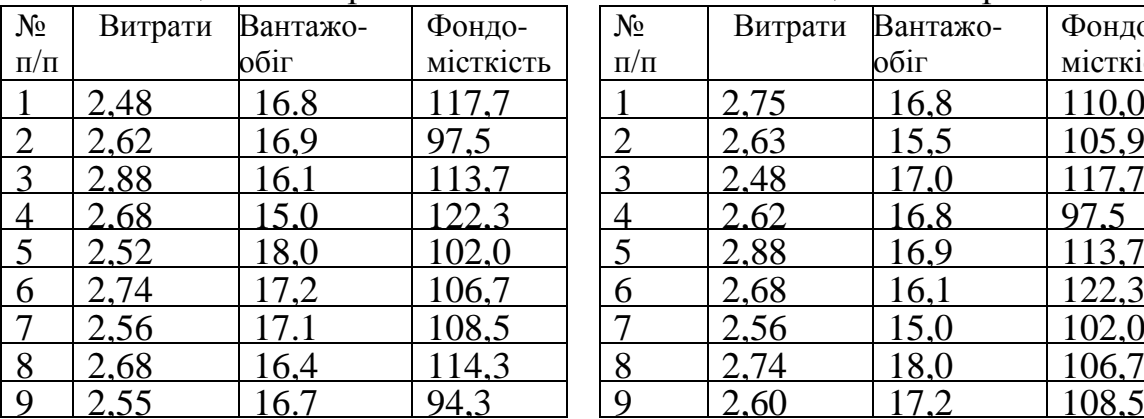

#### Таблиця 4.4 - Варіант 3 Таблиця 4.5 - Варіант 4

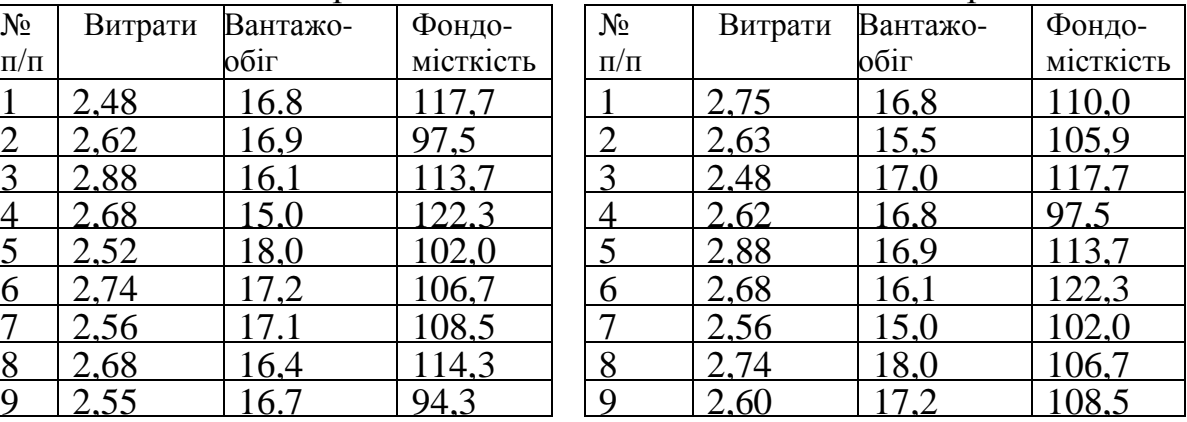

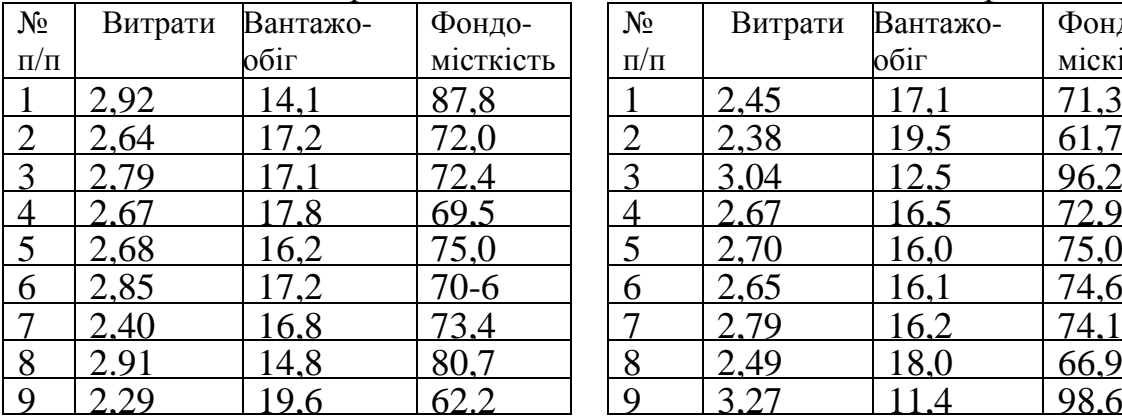

#### Таблиця 4.6 - Варіант 5 Таблиця 4.7 - Варіант 6

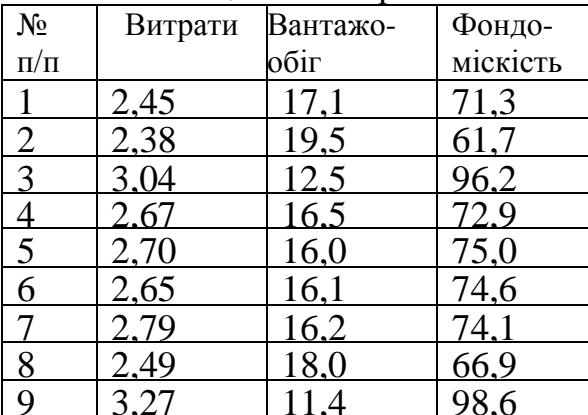

### Таблиця 4.8 - Варіант 7 Таблиця 4.9 - Варіант 8

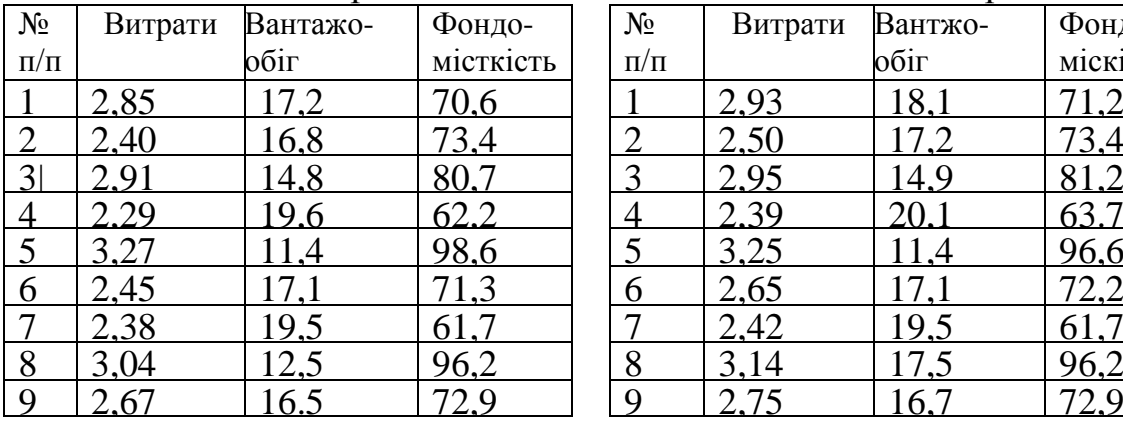

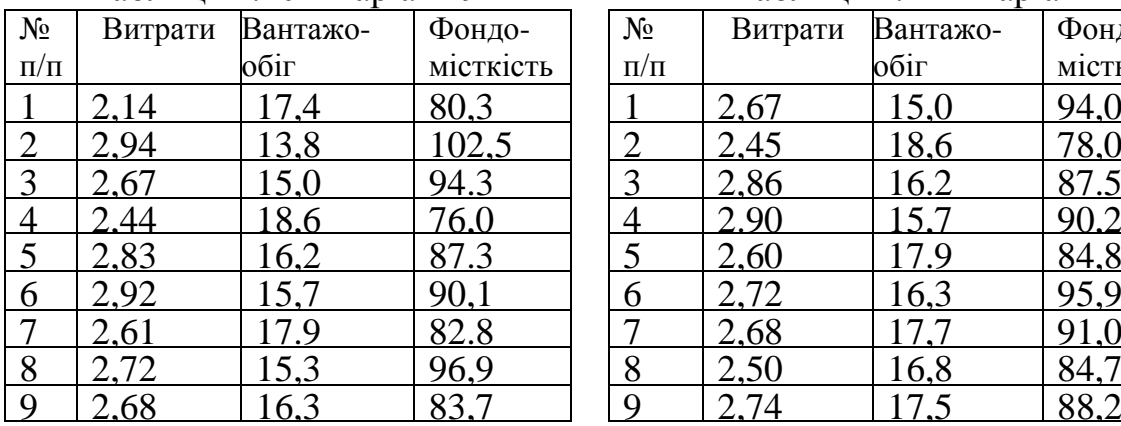

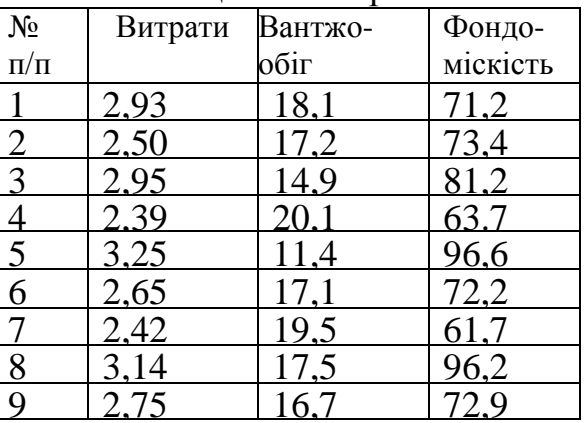

### Таблиця 4.10 - Варіант 9 Таблиця 4.11 - Варіант 10

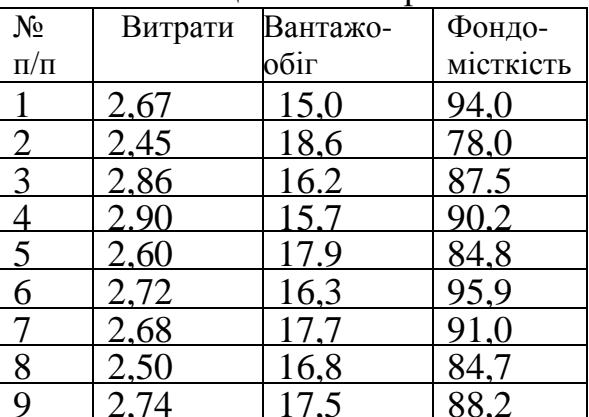

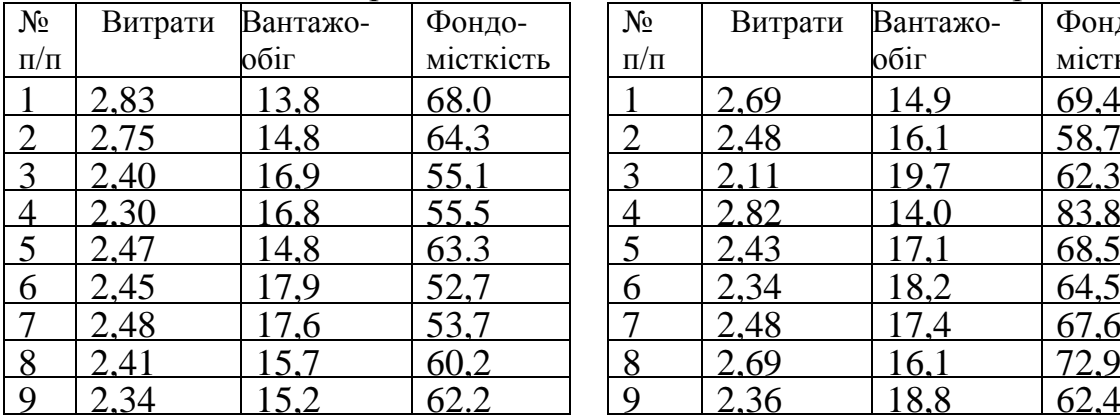

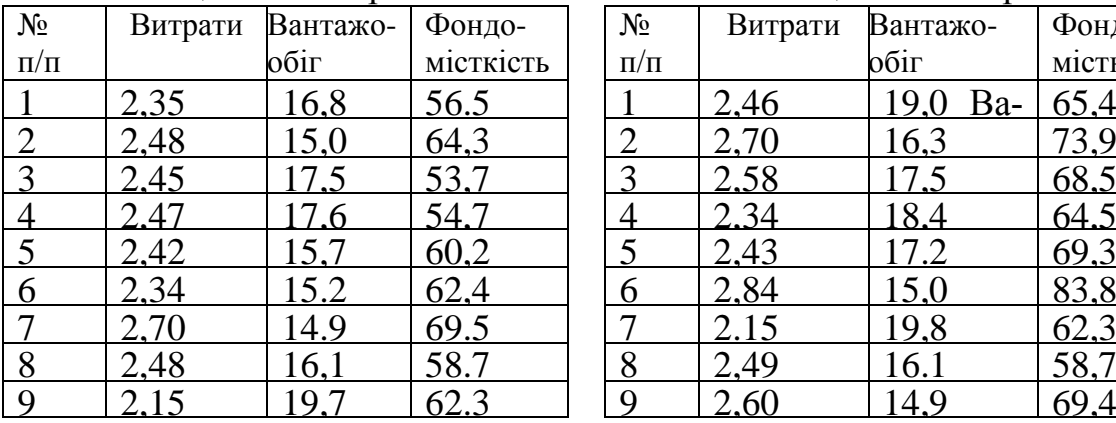

### Таблиця 4.12 - Варіант 11 Таблиця 4.13 - Варіант 12

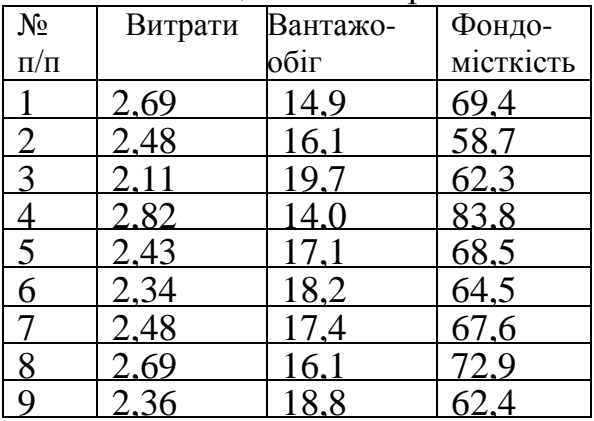

#### Таблиця 4.14 - Варіант 13 Таблиця 4.15 - Варіант 14

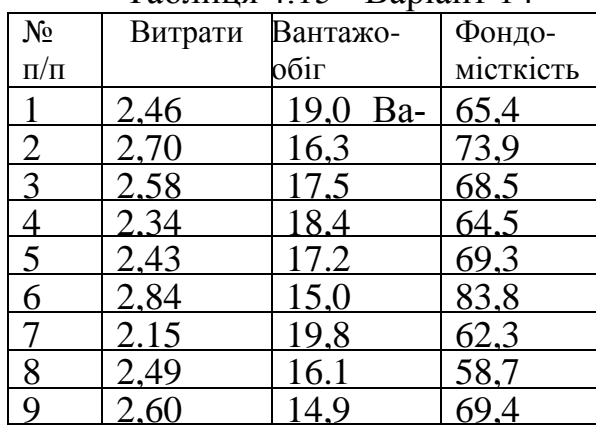

| $N_2$          | Витрати | Вантажо- | Фондо-       | $N_{2}$   | Витрати | Вантажо- | Фондо        |
|----------------|---------|----------|--------------|-----------|---------|----------|--------------|
| $\Pi/\Pi$      |         | обіг     | місткість    | $\Pi/\Pi$ |         | обіг     | місткі       |
|                | 2,27    | 32,1     | <u>112,5</u> |           | 2,17    | 33,3     | 109,4        |
| $\overline{2}$ | .94     | 31,0     | 16,4         |           | .80     | 36,1     | <u>101,1</u> |
| $\overline{3}$ | 2.32    | 32,4     | $\cdot 6$    | $\bigcap$ | 2.36    | 38,3     | <u>102.6</u> |
|                | 2.49    | 33.2     | 108.9        |           | 2.50    | 30.6     | 128.5        |
|                | 2,57    | 31,2     | 116,5        |           | 2.27    | 32,1     | <u>122,5</u> |
| 6              | 2,01    | 34,8     | 104,5        | 6         | 2,33    | 37,6     | 105,2        |
|                | 1,87    | 35,4     | 102,7        |           | 2,51    | 34,8     | <u>114,8</u> |
| 8              | 2,39    | 33,0     | 110,2        | 8         | 2,40    | 34,2     | 116,0        |
| -9             |         | 34,8     | 04.7         |           | 2.50    | 34,2     | 6,0          |

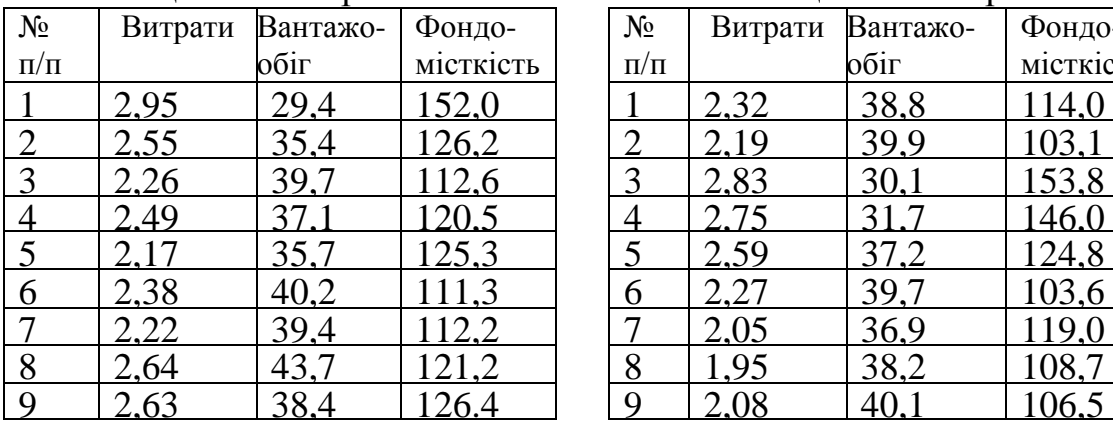

### Таблиця 4.20 - Варіант 19 Таблиця 4.21 - Варіант 20

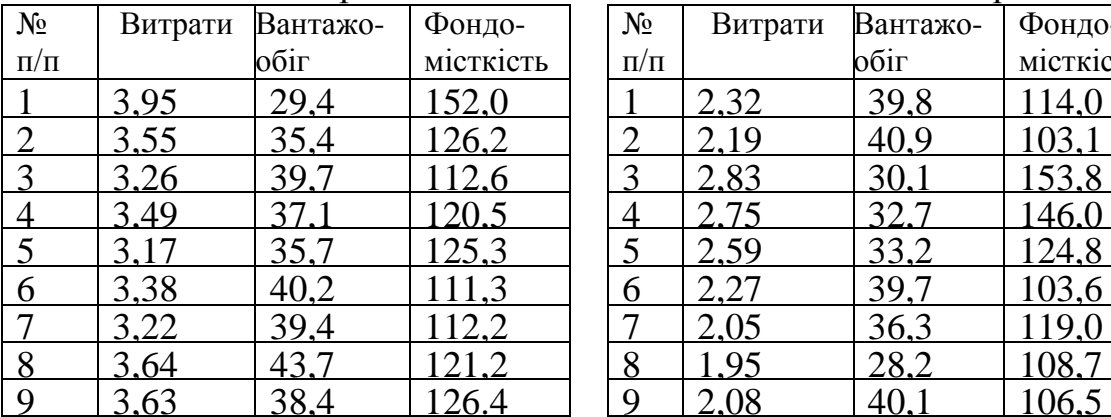

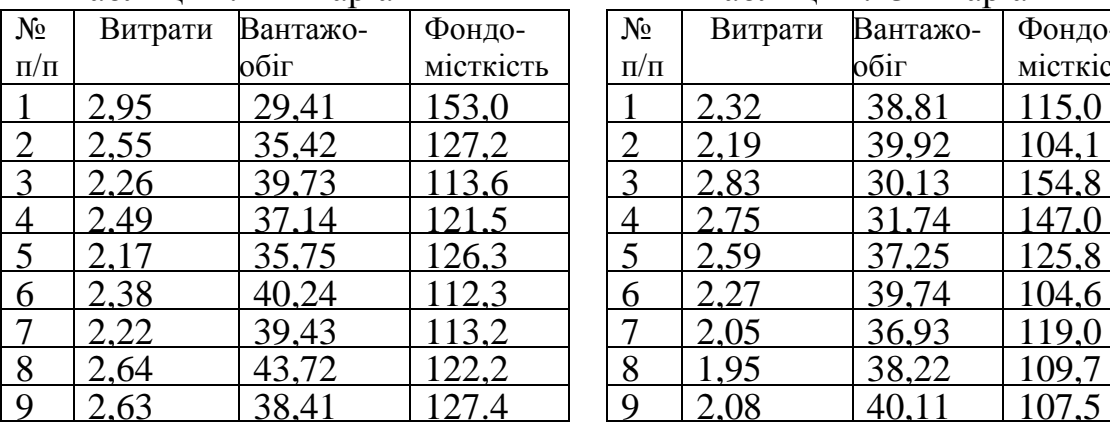

### Таблиця 4.16 - Варіант 15 Таблиця 4.17 - Варіант 16

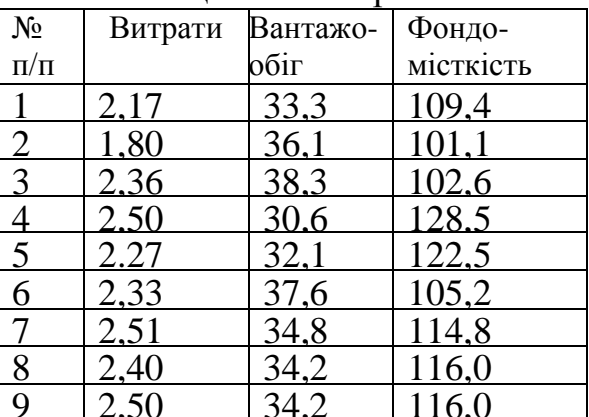

### Таблиця 4.18 - Варіант 17 Таблиця 4.19 - Варіант 18

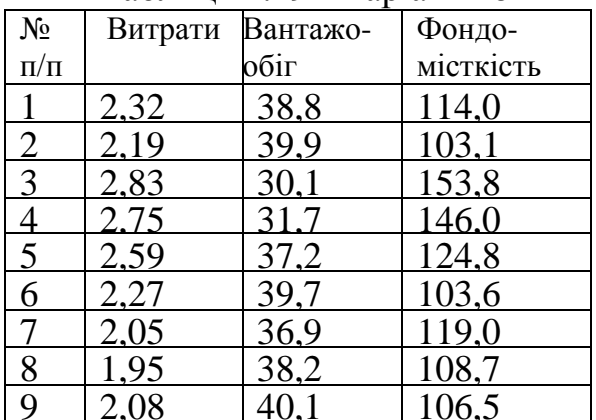

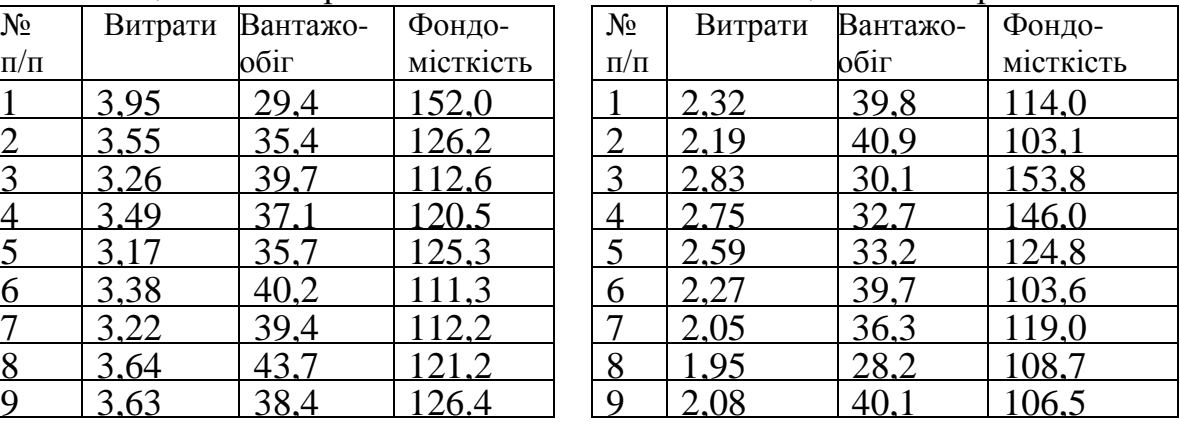

#### Таблиця 4.22 - Варіант 21 Таблиця 4.23 - Варіант 22

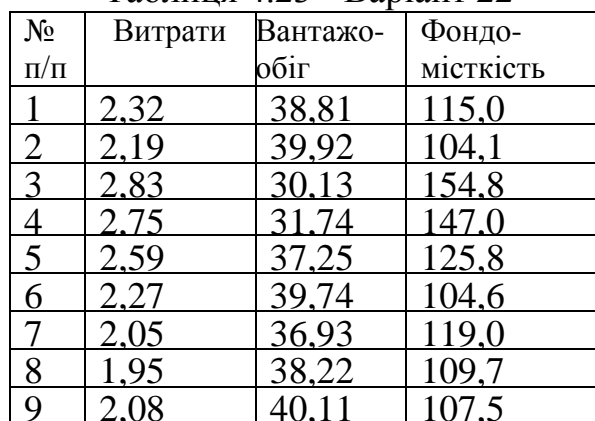

Таблиця 4.24 - Варіант 23 **Паріант** 23

| Таблиця 4.25 - Варіант 24 |  |  |  |
|---------------------------|--|--|--|
|---------------------------|--|--|--|

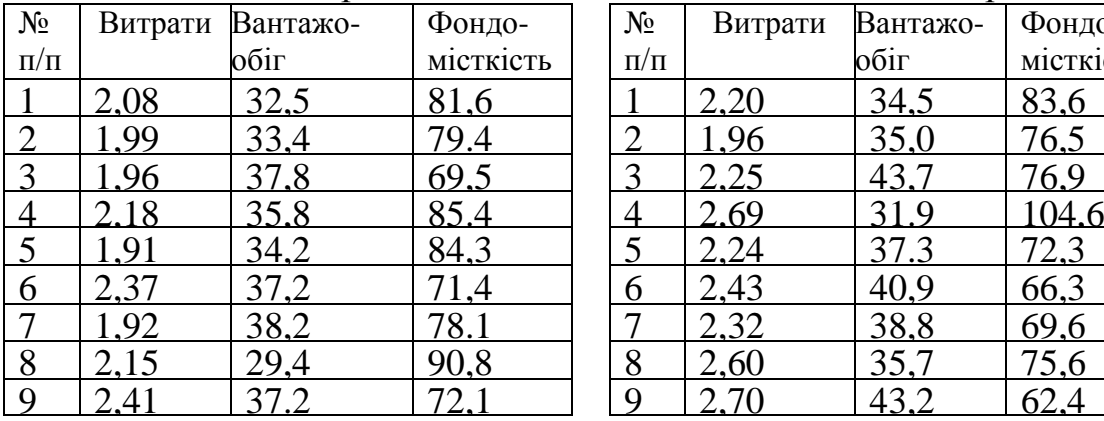

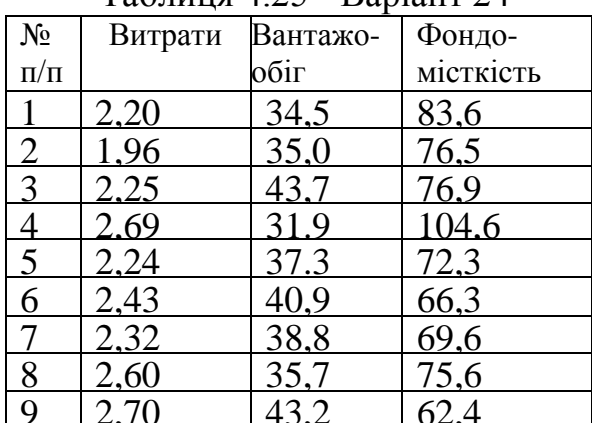

## Таблиця 4.26 - Варіант 25

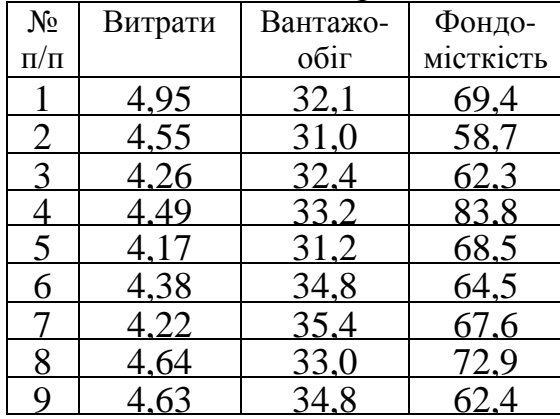

### **Тема 5 ТРАНСПОРТНА ЗАДАЧА**

На сучасному етапі розвитку ринкової економіки все більший інтерес викликає дослідження операцій. Ця наука займається розробкою та впровадженням методів ефективного управління організованими системами. Метою досліджень є кількісне обґрунтування прийнятих управлінських рішень.

Інтереси науковців, що займаються дослідженням операцій, охоплюють різноманітні сфери виробничої та підприємницької діяльності.

Наприклад, із збільшенням запасів збільшуються витрати на їх зберігання, з іншого боку, можна зменшити втрати від можливої нестачі певних ресурсів. Так виникає задача управління запасами. Задачі масового обслуговування присвячені вивченню та аналізу систем обслуговування черг заявок та вимог. Прикладами таких систем є пошта, білетні каси, ательє та ін. Метою досліджень таких систем є мінімізація втрат від несвоєчасного обслуговування заявок та простоїв обладнання.

Одним із найбільш актуальних та цікавих класів задач є дослідження різноманітних процесів на транспорті та в системах зв'язку. Розв'язавши ці задачі, можливо здійснити вибір оптимального маршруту, використовуючи який ми могли б економити час перевезень певного вантажу або кількість витраченого пального. До останнього класу задач відноситься і так звана *транспортна задача.*

В загальному вигляді транспортну задачу можна сформулювати таким чином. В пунктах *А*1*, А*2*,...,А<sup>m</sup>* виробляють або зберігають однорідний продукт в обсязі *а*1*, а*2*, ..., а<sup>m</sup>* відповідно. В пунктах *В*1*, В*2*, ... , В<sup>n</sup>* цей продукт споживають в обсягах *b*1*, b*2*, ... , bn*, відповідно. Надалі, пункти А*<sup>і</sup>* , де  $i = \overline{1,m}$  (позначення  $i = \overline{1,m}$  означає, що *і* набуває всіх цілих значень від 1 до  $m$  включно) будемо називати *пунктами відправлення*.  $B_j$ , де  $j = \overline{1,n}$  будемо називати *пунктами прибуття*. Припустимо, що можливе транспортування довільної кількості вантажу з будь-якого пункту відправлення до будьякого пункту призначення. Причому вартість перевезення одиниці продукції з *і*-го пункту відправлення в *j-*ий пункт призначення (тариф перевезення) складає *Cij*, а відповідний обсяг перевезень *Xij* є шуканою величиною. Необхідно знайти такий план перевезень, в результаті виконання якого буде вивезена вся продукція з пунктів відправлення, задоволені всі споживачі та мінімізовані витрати на транспортування. В загальному вигляді транспортну задачу можна представити таблицею 5.1.

Відомо, що математична модель довільного економічного процесу повинна містити цільову функцію *F=F(x*1*, x*2*,…, xn)* від шуканих величин *x*1*, x*2*, … , x<sup>n</sup>* , яка виражає критерій оптимальності та обмеження для області змін цих величин  $g_i(x_1, x_2, ..., x_n) \le b_i$ , де  $i = \overline{1,m}$ , що зумовлюють технікоекономічні умови досліджуваного процесу.

| $B_i\,$<br>$A_i$ | $b_1$                | $b_2$                | $\cdots$ | $b_n$                                       |  |
|------------------|----------------------|----------------------|----------|---------------------------------------------|--|
| $a_1$            | $c_{11}$<br>$x_{11}$ | $C_{12}$<br>$x_{12}$ | .        | $c_{1n}$<br>$x_{1n}$                        |  |
| $a_2$            | $c_{21}$<br>$x_{21}$ | $C_{22}$<br>$x_{22}$ | .        | $c_{2n}$<br>$x_{2n}$                        |  |
|                  |                      |                      |          |                                             |  |
| $a_m$            | $c_{m1}$<br>$x_{m1}$ | $c_{m2}$<br>$x_{m2}$ | .        | $c_{mn}$<br>$\boldsymbol{\mathcal{X}}_{mn}$ |  |

 Таблиця 5.1 - Умова транспортної задачі у табличному вигляді

Тому, математична модель транспортної задачі згідно з таблицею 5.1 будується таким чином.

Загальна вартість транспортування деякої однорідної продукції дорівнює сумі добутків кількості одиниць продукту, що транспортується на відповідні тарифи. Оскільки нам необхідно мінімізувати загальні витрати перевезень, то цільова функція матиме вигляд:

$$
F = \sum_{i=1}^{m} \sum_{j=1}^{n} x_{ij} c_{ij} \to \min
$$
 (5.1)

Згідно з таблицею 5.1 , якщо додати всі *xij*, що знаходяться у першому рядку, то їх сума буде дорівнювати *a*1. Сума всіх обсягів перевезень, що знаходяться у другому рядку дорівнює *a*2, і т.д. Тобто, в математичному розумінні маємо:

$$
\sum_{j=1}^{n} x_{ij} = a_i, \ \ i = \overline{1,m} \tag{5.2}
$$

Аналогічно, сума *xij* , що знаходиться в першому стовпчику таблиці 5.1 дорівнює  $b_1$ , в другому –  $b_2$ . В загальному випадку отримуємо:

$$
\sum_{i=1}^{m} x_{ij} = b_j, \ \ j = \overline{1, n}
$$
 (5.3)

Зрозуміло, що обсяг перевезень може бути додатним або прирівнюватися до нуля:

$$
x_{ij} \ge 0 \tag{5.4}
$$

Оскільки змінні *xij* задовольняють умови (5.2), (5.3) та (5.4), то забезпечується доставка необхідної кількості вантажу в кожний пункт призначення, вивезення необхідної кількості продукції з кожного пункту відправлення, виключаючи зворотні перевезення. Тобто, умови (5.1), (5.2), (5.3) та (5.4) становлять математичну модель транспортної задачі.

Всього транспортна задача містить *mn* змінних та *m+n* обмежень, серед них *m* обмежень пов'язано із запасом вантажу у відправників, а *n* обмежень – з потребами отримувачів. Якщо систему обмежень (5.2) просумувати по *і*, а систему (5.3) – по *j*, то в лівих частинах отриманих рівнянь буде знаходитись одна і та ж сама величина  $\sum \sum$  $=1 j=$ *m i n j*  $x_{ij}$  $1 j = 1$ . Отже, повинні бути

рівними і праві частини отриманих рівнянь:

$$
\sum_{i=1}^{m} a_i = \sum_{j=1}^{n} b_j
$$
 (5.5)

Таким чином, система обмежувальних рівнянь буде сумісною тільки тоді коли виконується умова (5.5). Причому, довільний розв'язок систем лінійних рівнянь (5.2) та (5.3), що визначається матрицею *X=(xij)* називається *опорним планом* транспортної задачі. План *X \*=(x \* ij)* , при якому цільова функція (5.1) приймає мінімальне значення, називається *оптимальним планом* транспортної задачі. Опорний план транспортної задачі зображено у вигляді таблиці 5.1. Згідно з умовою (5.4) можливий випадок, коли  $x_{ii} = 0$ . Це означає, що не всі клітинки таблиці 5.1 будуть "заповненими‖. Виникає питання, скільки ж матриця *X=(xij)* буде містити елементів, відмінних від нуля.

Серед *m+n* рівнянь в системах обмежень транспортної задачі одне довільне рівняння можна відкинути, оскільки воно випливає з *(m+n-*1*)*-го рівняння. Наприклад, якщо визначено наявність вантажу у всіх пунктах відправлення та потребу в цьому продукті у всіх пунктах прибуття, окрім одного, то його попит легко встановити як різницю між загальним запасом та загальною потребою інших споживачів. Оскільки модель транспортної задачі містить *m+n*-1 незалежне рівняння, будь-який її опорний план містить *m+n*-1 додатну змінну. Тому з *mn* можливих маршрутів транспортування деякого однорідного вантажу в оптимальному плані транспортної задачі заповнюється **не більше ніж** *m+n***-1****маршрутів**.

Розглянута модель транспортної задачі, в якій загальна кількість вантажу в пунктах відправлення дорівнює загальній потребі в ньому у пунктах прибуття, називається моделлю закритого типу (*транспортна задача закритого типу*). Причому слід відмітити, що транспортна задача тоді і тільки тоді має оптимальний розв'язок, коли вона є транспортною задачею закритого типу, тобто має місце баланс вантажів.

В економічних розрахунках досить велику роль відіграють і так звані моделі відкритого типу, в яких рівність (5.5) не виконується (*транспортні задачі відкритого типу*). При цьому можливі два випадки: або запас у постачальників більший за потреби споживачів, або потреба перевищує наявний вантаж. Оскільки баланс вантажу є необхідною і достатньою умовою розв'язності транспортної задачі, виникає проблема зведення моделі відкритого типу до закритого. В обох вищевказаних випадках задачу досить легко можна звести до транспортної задачі закритого типу.

Перший варіант транспортної задачі відкритого типу виникає тоді, коли запаси вантажу у пунктах відправлення перевищують потреби в ньому у пунктах призначення, тобто:

$$
\sum_{i=1}^{m} a_i > \sum_{j=1}^{n} b_j \quad . \tag{5.6}
$$

Прийом зведення такої транспортної задачі до закритого типу полягає у введенні "фіктивного" *n*+1-ого пункту прибуття з потребою

$$
b_{n+1} = \sum_{i=1}^{m} a_i - \sum_{j=1}^{n} b_j
$$
 (5.7)

При цьому в опорному плані транспортної задачі з'явиться додатковий *n+*1-ий стовпчик з потребою *bn+*<sup>1</sup> та нульовими тарифами (див. табл. 5.2).

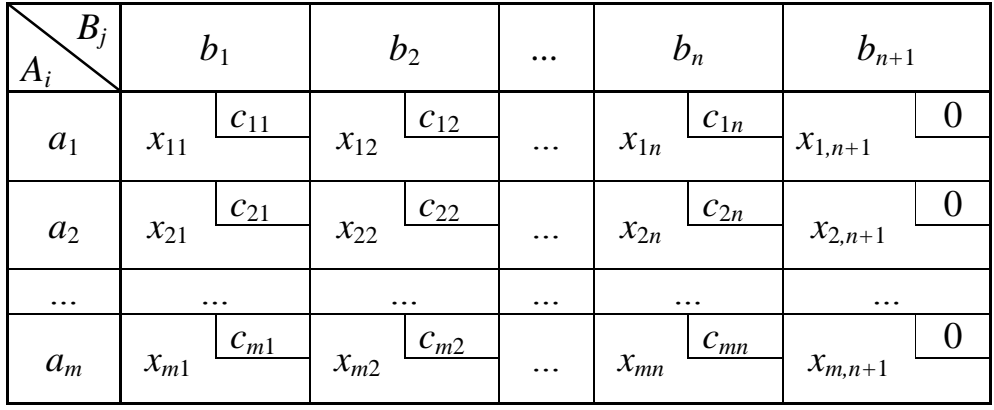

Таблиця 5.2 – Опорний план транспортної задачі відкритого типу

При розв'язані такого варіанта відкритої транспортної задачі в оптимальному плані основні змінні покажуть доцільні маршрути та обсяги перевезень по них, а додаткові змінні *xi,n+1, i=*1,*m* – залишок запасів, що не перевозиться.

Інший варіант транспортної задачі відкритого типу виникає тоді, коли потреби у пунктах прибуття значно перевищують запаси однорідного продукту у пунктах відправлення, тобто

$$
\sum_{i=1}^{m} a_i < \sum_{j=1}^{n} b_j \tag{5.8}
$$

В цьому випадку вводиться ―фіктивний‖ *m+*1-ий пункт відправлення із запасами вантажу у кількості

$$
a_{m+1} = \sum_{j=1}^{n} b_j - \sum_{i=1}^{m} a_i
$$
 (5.9).

В опорному плані транспортної задачі з'явиться додатковий *m+*1-ий рядок із запасами вантажу *am+*<sup>1</sup> та нульовими тарифами (див. табл. 5.3).

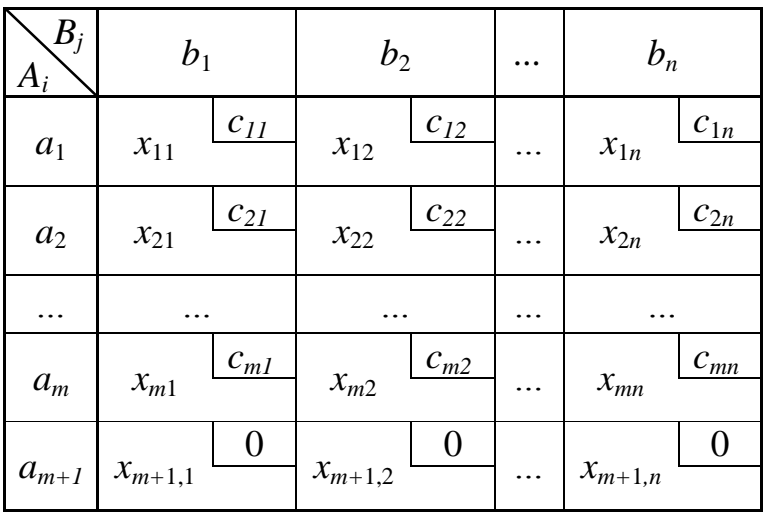

Таблиця 5.3 – Опорний план транспортної задачі відкритого типу

Отже, першим кроком при розв'язанні транспортної задачі є перевірка балансу вантажів та визначення її типу. В разі відкритого типу транспортної задачі, застосовуємо один з двох вище перерахованих прийомів зведення її до закритого типу. Після чого, за формулою *m+ n -*1*,* де *m –* кількість пунктів вибуття, *n* – кількість пунктів прибуття, визначається кількість "заповнених" клітинок опорного плану.

Природно виникає проблема знаходження  $x_{ij}$ ,  $i = 1, m$ ,  $j = 1, n$  та безпосередньо опорного плану транспортної задачі. Найбільш відомими та легкими у використанні є метод північно-західного кута та метод мінімального тарифу.

*Метод північно-західного кута*. Суть цього методу полягає в послідовному розподілі всіх запасів, що є у першому, другому і т.д. пунктах відправлення до першого, другого і т.д. пунктів призначення. Кожен крок розподілу зводиться до спроби повного вичерпування запасів в черговому пункті відправлення або до спроби повного задоволення потреб у черговому пункті призначення. Реалізується метод північно-західного кута таким чином.

Заповнення таблиці 5.1 починається з клітинки (1,1) , тобто клітинки, що знаходиться у північно-західному куті нашої таблиці. Їй відповідає запас вантажу в першому пункті відправлення у кількості *a*<sup>1</sup> та потреба в цьому продукті в першому пункті призначення у кількості *b*1 одиниць. Серед цих двох значень вибираємо найменше, це й буде *x*11. Причому можливі два випадки. Припустимо, що *min{a*1*, b*1*}= a*1, тоді *x*11*= a*1. Враховуючи умову (5.2), сума всіх  $x_{1j}$ ,  $j=\overline{1,n}$  повинна дорівнювати запасові вантажу в першому пункті відправлення –  $a_1$ . Тобто перший рядок буде "закритим".

Це означає, що решта *x*1*j=*0, *j* 2,*n* . Тому в таблиці 5.1 в першому рядку буде лише одна заповнена клітинка (1,1). Подальше заповнення опорного плану буде відбуватись з другого рядка. Розглянемо клітинку (2, 1). Їй відповідає запас вантажу в другому пункті відправлення у кількості *a*<sub>2</sub> та потреба в ньому у кількості *b*1. Причому в першому стовпчику таблиці 5.1 вже є заповнена клітинка, тобто потреба у даному продукті в першому пункті відправлення погашена на *x*11*= a*1. Це означає, що на разі, потреба у вантажу в першому пункті прибуття складає *b*1- *a*1. Тому ми знову вибираємо мінімальне з чисел *a<sup>2</sup>* та *b*<sup>1</sup> - *a*1. Якщо, припустимо, *min{a*2*, b*1-*a*1*}=*   $b_1-a_1, x_2=b_1-a_1$ , то "закритим" буде перший стовпчик, оскільки за умовою (5.3)  $a_1+(b_1-a_1)=b_1$ . Це означає, що решта  $X_{i1}=0$ ,  $i=\overline{3,m}$ , тобто в таблиці 5.1 в першому стовпчику буде лише дві заповнених клітинки. Подальше заповнення таблиці проходить в другому рядку. До опорного плану транспортної задачі залучається клітинка (2,2). Оскільки ми вже відвантажили з другого пункту відправлення однорідний продукт у кількості *x*21*= b*1-*a*1, то в ньому залишилось вантажу загальною кількістю  $a_2$ -( $b_1$ -  $a_1$ ) одиниць. Тому  $x_{22}$  буде дорівнювати меншому з чисел  $a_{2}$ - $(b_{1}$ - $a_{1})$  та  $b_{2}$ .

Якщо  $x_{22} = a_2 - (b_1 - a_1)$ , то "закритим" буде другий рядок, а значить створення опорного плану переходить до наступного рядку. В іншому випадку "закривається" другий стовпчик і т.д.

В іншому варіанті, якщо *min{a*1*, b*1*}= b*1*, x*11*= b*1, то враховуючи умову (5.3) "закривається" перший стовпчик. А перший рядок таблиці 5.1 заповнюється далі, починаючи з клітинки (1, 2). Аналогічно, оскільки вже відвантажено *b*<sup>1</sup> одиниці продукції, то її запас у першому пункті відправлення залишається  $(a_1-b_1)$  одиниць вантажу. Тому  $x_{12}$  буде дорівнювати найменшому з чисел  $a_1-b_1$  та  $b_2$  *i* т.д.

*Метод мінімального тарифу* полягає у порядковому виборі найменшого значення тарифу перевезення *cij*. Причому, заповнення таблиці 5.1 починається з першого рядка, в якому ми вибираємо клітинку, що відповідає найменшому тарифу. Нехай, припустимо, *c*<sup>12</sup> – мінімальний тариф, тобто *min {c*11*, c*12*,…,c*1*n}= c*12. Клітинці (1,2) відповідає запас продукту в першому пункті відправлення у кількості *a*<sup>1</sup> та потреби в ньому в другому пункті прибуття у кількості  $b_2$ . Аналогічно методу "північнозахідного кута"  $x_{12}$  набуває найменшого із значень  $a_1$  та  $b_2$ .

Якщо, припустимо,  $x_{12} = a_1$  то згідно з умовою (5.2) перший рядок буде "закритим". Це означає, що решта  $x_{ij}=0$ ,  $j=1, 3, 4,..., n$  і ми переходимо до другого рядку. В ньому ми знову відшукуємо клітинку, що відповідає найменшому тарифу. Нехай це буде, наприклад, клітинка (2,1). Їй відповідає запас вантажу в другому пункті відправлення у кількості *a*<sup>2</sup> та потреби в ньому в першому пункті прибуття у кількості *b*1. *X*<sup>21</sup> буде дорівнювати найменшому із значень  $a_2$  та  $b_1$ . Якщо  $x_2$ <sub>1</sub>= $a_2$ , то "закривається" і другий рядок і ми переходимо до третього. У випадку, коли  $x_{21} = b_1$ , "закритим" буде перший стовпчик , а ми продовжуємо роботу з другим рядком. Серед вільних клітинок знову вибираємо ту, що відповідає мінімальному тарифу.

Якщо це буде, наприклад, клітинка (2,2), то *x<sup>22</sup>* прийме найменше із значень  $a_2-b_1$  та  $b_2-a_1$ , оскільки з другого пункту вибуття ми вже відвантажили продукцію у кількості *b*<sup>1</sup> та в другому пункті прибуття потреба у цьому продукті погашена на *a*<sub>1</sub> одиниць. І знову, якщо згідно з умовою (5.2) "закритим" буде другий рядок, тобто  $x_{22} = a_2-b_1$ , ми переходимо до наступного. В іншому випадку "закривається" другий стовпчик і ми аналізуємо тарифи вільних клітинок другого рядка і т.д.

У випадку, коли  $x_{12} = b_2$ , "закритим" згідно з умовою (5.3) буде другий стовпчик. Серед вільних клітинок першого рядка знову вибирається клітинка, що відповідає найменшому тарифу перевезення одиниці вантажу. Наприклад, це буде клітинка (1,1). Оскільки з першого пункту відправлення вже відвантажено *b<sup>2</sup>* одиниць продукції та потреба у цьому вантажу в першому пункті прибуття складає *b*<sup>1</sup> одиниць, то *x*<sup>11</sup> прийме найменше із значень  $a_1$ -  $b_2$  та  $b_1$ . Якщо  $x_{11} = a_1-b_2$ , то перший рядок буде "закритим", оскільки згідно з умовою (5.2)  $(a_1-b_2)+b_2 = a_1$  і ми переходимо до наступного, знову вибираючи клітинку з найменшим тарифом. Причому, оскільки другий стовпчик був "закритий", то клітинка (2,2) не буде брати участі при виборі найменшого значення тарифу перевезення  $c_{2j}$ ,  $j = 1, 3, 4, ..., n$ .

У випадку, коли  $x_{11} = b_1$ , згідно з умовою (5.3) "закритим" буде перший стовпчик, а ми знову серед вільних клітинок першого рядка вибираємо клітинку з найменшим тарифом. В будь-якому вип*адку*  $x_{1j}$ ,  $j = \overline{3,n}$  набуде найменшого із значень *a*1-*( b*1*+ b*2*)* та відповідного *b<sup>j</sup>* і т.д.

 Отримавши опорний план транспортної задачі будь-яким за двома вищенаведеними методами, необхідно перевірити, чи буде цей план оптимальним, тобто, чи приймає функція (5.1) мінімальне значення. Тут доцільно використовувати *метод потенціалів*, який вперше був запропонований у 1949 р. Л.В. Канторовичем та М.К. Гавуріним*.* Він полягає в тому, що кожному пункту відправлення *A<sup>i</sup>* ставляться у відповідність потенціали *u<sup>i</sup>* в додатковому стовпчику таблиці 5.1, а кожному пункту прибуття ставляться у відповідність потенціали *v<sup>j</sup>* в додатковому рядку таблиці 5.1, *i=*1,*m, j=*1,*n* . Припускаючи, що *u1*=1, решту потенціалів знаходимо за допомогою тарифів *cij*заповнених клітинок за формулою:

$$
u_i + v_j = c_{ij} \tag{5.10}
$$

 Далі для вільних клітинок обчислюємо додаткові тарифи як суму відповідних потенціалів:

$$
c^*_{ij} = u_i + v_j \tag{5.11}
$$

 Обчислені додаткові тарифи розташовуються у лівому нижньому куті відповідної клітинки (див. табл. 5.4). Якщо для всіх отриманих додаткових тарифів буде виконуватись нерівність:

$$
c^*_{ij} \leq c_{ij} \tag{5.12}
$$

то отриманий опорний план транспортної задачі буде оптимальним. В іншому випадку план не є оптимальним і його необхідно вдосконалювати. Для цього складається *цикл перерахунку.*

| $B_j$<br>$A_i$       | $b_1$                                    |          |                       | b <sub>2</sub> |          |          | $b_n$                          |          |
|----------------------|------------------------------------------|----------|-----------------------|----------------|----------|----------|--------------------------------|----------|
| $a_1$                | $x_{11}$                                 | $c_{11}$ | $x_{12}$              |                | $c_{12}$ | .        | $\ast$<br>$c_{\underline{1n}}$ | $c_{1n}$ |
| $a_2$                | $*$<br>$\mathcal{C}_{\mathcal{C}}$<br>21 | $c_{21}$ | $\overline{c}^*_{22}$ |                | $c_{22}$ | $\ldots$ | $x_{2n}$                       | $c_{2n}$ |
|                      |                                          |          |                       | .              |          | .        |                                |          |
| $\boldsymbol{a}_{m}$ | ¥.<br>$c_{m1}$                           | $c_{m1}$ | $x_{m2}$              |                | $c_{m2}$ | .        | $\ast$<br>$c_{mn}$             | $c_{mn}$ |

Таблиця 5.4 – Опорний план транспортної задачі

 Цикл перерахунку представляє собою багатокутник з прямими кутами, одна з вершин якого знаходиться у вільній клітинці, що відповідає додатній різниці *c\*ij-cij* між додатковим та основним тарифами. Решта вершин циклу перерахунку знаходиться *тільки* в заповнених клітинках. Слід відмітити, що в одному рядку або одному стовпчику не повинно бути більше двох вершин циклу. Вершині, що відповідає вільній клітинці, присвоюється знак "+", сусіднім з нею клітинкам – " - ", тобто в циклі перерахунку відбувається чергування знаків вершин. Знак "+" означає, що в дану клітинку опорного плану транспортної задачі слід довантажити певну кількість одиниць вантажу. Аналогічно, знак "-" означає, що з даного маршруту необхідно розвантажити ту ж саму кількість одиниць продукції. Постає питання, яку саме кількість вантажу ми будемо транспортувати по циклу перерахунку? Для відповіді на це запитання необхідно серед всіх ―від'ємних‖ вершин циклу перерахунку вибрати ту, яка відповідає найменшому значенню *Xij, i*=1,*m*, *j*=1,*n* . Це і буде кількість вантажу, що знімається з "від'ємних" вершин та довантажується до "додатних" вершин циклу перерахунку.

В результаті такого перерахунку отримується новий опорний план транспортної задачі, який знову перевіряється на оптимальність за допомогою методу потенціалів. У випадку, коли хоча б один додатковий тариф виявляється більшим за основний, ми знову будуємо цикл перерахунку.

У випадку, коли всі додаткові тарифи рівні або менші за основні, отриманий план буде оптимальним і мінімальна загальна вартість транспортування деякого однорідного вантажу згідно з формулою (5.1) буде дорівнювати сумі відповідних добутків тарифів транспортування на кількість вантажу, що перевозять.

### **ПРИКЛАД 5**

Розв'язати транспортну задачу за критерієм мінімальної загальної вартості транспортування при заданих запасах товару на базах  $a_i$ , потребах у цьому товарі на заводах *b<sup>j</sup>* та тарифах вартості транспортування одиниці вантажу від кожної бази до кожного заводу *cij:*

> $a_1 = 17$   $a_2 = 11$   $a_3 = 1$  (одиниць товару)  $b_1 = 9$   $b_2 = 14$   $b_3 = 15$  (одиниць товару)  $c_{11}=1$   $c_{12}=3$   $c_{13}=4$  (грошових одиниць)  $c_{21} = 2$   $c_{22} = 5$   $c_{23} = 3$  $c_{31} = 6$   $c_{32} = 7$   $c_{33} = 2$

> > Розв'язання:

 Перед побудовою опорного плану з'ясуємо тип нашої задачі. Для цього перевіримо баланс вантажу. В нашому випадку *m*=3 та *n*=3, тому :

$$
\sum_{i=1}^{3} a_i = 17+11+10=38;
$$
  

$$
\sum_{j=1}^{3} b_j = 9+14+15=38.
$$

Оскільки, згідно з (5.5)  $\sum a_i =$  $=$ 3  $i = 1$  $a_i = \sum$  $=$ 3  $j = 1$  $b_j$ , то дана задача є транспортною

задачею закритого типу. Причому її опорний план буде містити не більше, ніж *m+n*-1=3+3-1=5 маршрутів.

Побудуємо опорний план за допомогою **методу північно-західного кута** (див. табл. 5.5).

Згідно з цим методом заповнення таблиці 5.5 починається з клітинки (1,1). Їй відповідає запас вантажу на першій базі в кількості 17 одиниць та потреби в ньому на першому заводі у кількості 9 одиниць . Оскільки min  $\{17, 9\} = 9$ , то  $x_{11} = 9$  і згідно з умовою (5.3) перший стовпчик є "закритим", а перший рядок згідно з умовою (5.2) ще "не закритий". Тому наступною клітинкою опорного плану буде клітинка (1,2). Оскільки з першої бази вже відвантажили 9 одиниць продукції, то *x*<sup>12</sup> буде дорівнювати найменшому із значень 17-9=8 та 14, тобто *x*<sub>12</sub>=8. Оскільки 8+9=17, то за умовою (5.2) перший рядок є "закритим". А, оскільки закритий і перший стовпчик, то ми

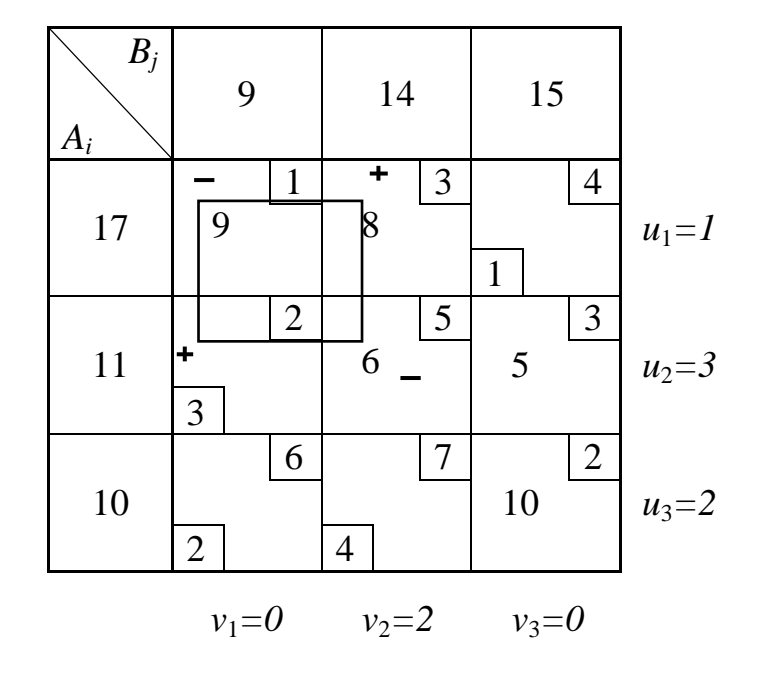

Таблиця 5.5 - Опорний план транспортної задачі

аналізуємо другий рядок, починаючи з клітинки (2,2). Їй відповідає запас продукції на другій базі у кількості 11 одиниць, а потреба у цьому вантажі на другому заводі вже задоволена на 8 одиниць. Тому  $x_{22} = min\{11,14-8\} = 6$ , тобто "закритим" буде другий стовпчик, оскільки 8+6=14, і ми продовжуємо працювати з другим рядком. Наступним маршрутом опорного плану буде клітинка (2,3). Їй відповідає запас вантажу на другій базі у кількості 11-6=5 одиниць та потреби в ньому на третьому заводі у кількості 15 одиниць. Найменшим із цих чисел  $\epsilon$  5, тому  $x_{23}=5$ . За умовою (5.2) "закривається" другий рядок і ми переходимо до клітинки (3,3), оскільки перший та другий стовпчики були "закриті" раніше. На третьому заводі потреба у вантажі була погашена на 5 одиниць, тому  $x_{33} = min$  {10, 15-5}=10.

 Наступним кроком, при розв'язанні транспортної задачі, є перевірка отриманого опорного плану на оптимальність за допомогою методу потенціалів. Кожному пункту відправлення *a<sup>i</sup>* ставляться у відповідність потенціали *u<sup>i</sup>* в додатковому стовпчику таблиці 5.5, а кожному пункту прибуття–  $v_i$  в додатковому рядку таблиці 5.5,  $i=\overline{1,3}$ ,  $j=\overline{1,3}$ . Припускаючи, що  $u_1=1$ , решту потенціалів знаходимо за допомогою тарифів *cij* заповнених клітинок за формулою:

$$
u_i + v_j = c_{ij}
$$

 Далі обчислюємо для вільних клітинок додаткові тарифи як суму відповідних потенціалів:

$$
c^*_{ij}=u_i+v_j.
$$

 Додаткові тарифи розташовуються у лівому нижньому куті відповідної клітинки. Оскільки  $c^*_{21}=3$  більший за  $c_{21}=2$ , то отриманий опорний план не є оптимальним і його необхідно покращити за допомогою циклу

перерахунку. В нашому випадку цикл перерахунку – прямокутник з вершинами у вільній клітинці (2,1) із знаком "+" та в заповнених клітинках (1,1) та (2,2) із знаком "-" і клітинці (1,2) – із знаком "+". Найменшим значенням кількості вантажу , що перевозиться, розташованого у від'ємних вершинах є 6 одиниць продукту. А тому з клітинки (1,1) відвантажуємо 6 одиниць продукту і транспортуємо їх у клітинку  $(1,2)$ , тобто  $x_{11}=3$  і  $x_{12}=14$ . Аналогічним чином отримуємо, що *х*<sub>22</sub> буде дорівнювати 0 в той час як *x*21=6. Після вказаних перерахунків отримуємо нову таблицю (див. табл. 5.6).

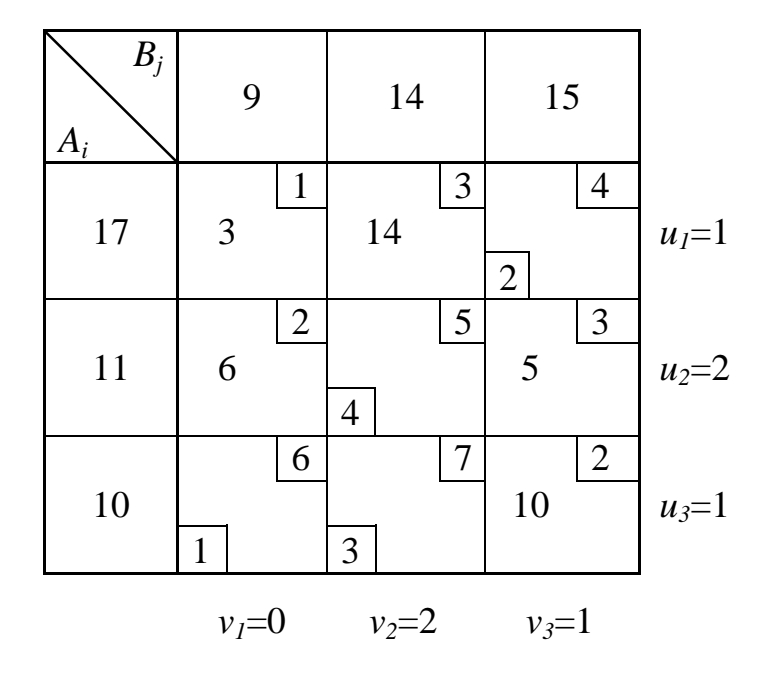

#### Таблиця 5.6 – Опорний план транспортної задачі після перерахунку

Знову обчислюємо за допомогою тарифів заповнених клітинок за формулою (5.10) значення відповідних потенціалів та розрахуємо додаткові тарифи для вільних клітинок як суму відповідних потенціалів (див. формулу (5.11)). Оскільки всі додаткові тарифи менші за основні, то отриманий опорний план є оптимальним. Мінімальна загальна вартість транспортування обчислюється:

$$
F=3.1+14.3+6.2+5.3+10.2=92
$$
rp. oq.

Розв'яжемо нашу задачу за допомогою методу **мінімального тарифу**. Опорний план матиме вигляд, що зображено у таблиці 5.7.

Заповнення таблиці 5.7 розпочинається з першого рядка. В ньому ми вибираємо клітинку, що відповідає мінімальному тарифу. Оскільки найменшим  $\epsilon$  тариф  $c_{11} = 1$ , то ми будемо заповнювати клітинку (1,1). Їй відповідає запас вантажу на першій базі у кількості 17 одиниць та потреби в ньому на першому заводі у кількості 9 одиниць. Оскільки *min* {17, 9}=9, то  $x_{11} = 9$ , і згідно з умовою (5.3) "закривається" перший стовпчик. Ми ж про

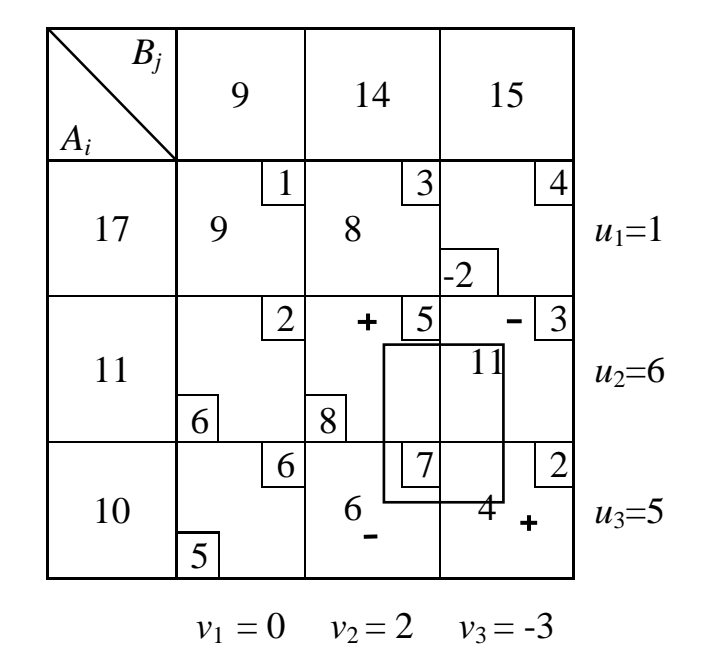

Таблиця 5.7 – Опорний план транспортної задачі

довжуємо працювати з першим рядком. Із решти тарифів вільних клітинок знову вибираємо найменший тариф. У нашому випадку це буде  $c_{12}=3$ . Оскільки з першої бази ми вже відвантажили продукцію у кількості 9 одиниць, то  $x_{12}$  прийме найменше із значень 17-9=8 та 14, тобто  $x_{12}=8$ . Таким чином згідно з умовою (5.2) "закривається" перший рядок і ми переходимо до другого. Її мінімальний тариф  $c_{21}=2$ , але його ми не можемо задіяти до опорного плану, оскільки перший стовпчик є "закритим". Тому мінімальний тариф треба обирати серед  $c_{22}=5$  та  $c_{23}=3$ , причому йому відповідає клітинка (2,3). Запас вантажу на другій базі становить 11 одиниць, а потреба в ньому на третьому заводі складає 15 одиниць продукції, тому  $x_{23}=11$  і закривається другий рядок. Мінімальний тариф третього рядка є  $c_{33}=2$ , але потреби третього заводу вже зменшені на 11 одиниць. Це означає, що х<sub>33</sub> набуде найменшого із значень 10 та 15-11=4, тобто  $x_{33}$ =4. Оскільки  $11+4=15$ , то за умовою (5.3) "закривається" третій стовпчик. У нас залишилися не закритими третій рядок та другий стовпчик.

Враховуючи те, що перший стовпчик був "закритий" раніше, для завершення побудови опорного плану транспортної задачі ми можемо скористатися лише клітинкою (3,2), куди вноситься різниця 14-8=6. За умовою (5.3) "закривається" другий стовпчик, а оскільки 6+4=10, то за (5.2) "закритим" буде й третій рядок. Отже ми отримали опорний план транспортної задачі.

Для перевірки його на оптимальність скористаємося методом потенціалів. Кожному пункту відправлення *a<sup>i</sup>* ставляться у відповідність потенціали *u<sup>i</sup>* в додатковому стовпчику таблиці 5.7, а кожному пункту прибуття–  $v_j$  в додатковому рядку таблиці 5.7  $i=1,3$ ,  $j=1,3$ . Припускаючи, що  $u_1=1$ , решту потенціалів знаходимо за допомогою тарифів *cij* заповнених клітинок за формулою:

$$
u_i + v_j = c_{ij}
$$

Далі обчислюємо для вільних клітинок додаткові тарифи як суму відповідних потенціалів:

$$
c^*_{ij} = u_i + v_j.
$$

 Додаткові тарифи розташовуються у лівому нижньому куті відповідної клітинки. Оскільки  $c^*_{21} = 6$  більше за  $c_{21} = 2$  та  $c^*_{22} = 8$  більше за  $c_{22} = 5$ , наш опорний план не є оптимальним і його треба вдосконалювати за допомогою циклу перерахунку. В нашому випадку цикл перерахунку можна побудувати лише як прямокутник з вершинами у вільній клітинці (2,2) із знаком "+" та заповнених клітинках (2,3) та (3,2) із знаком "-" і клітинці (3,3) із знаком "+". Найменшим значенням кількості транспортованого вантажу розташованого у від'ємних вершинах є 6 одиниць продукту. А оскільки "+" означає довантаження певної кількості вантажу, "-" - розвантаження тієї ж кількості продукції, маємо  $x_{22}=6$ ,  $x_{23}=5$ ,  $x_{33}=10$  та  $x_{32}=0$ . Таким чином ми отримали новий опорний план транспортної задачі (див. табл.5.8).

Таблиця 5.8 – Опорний план після першого перерахунку

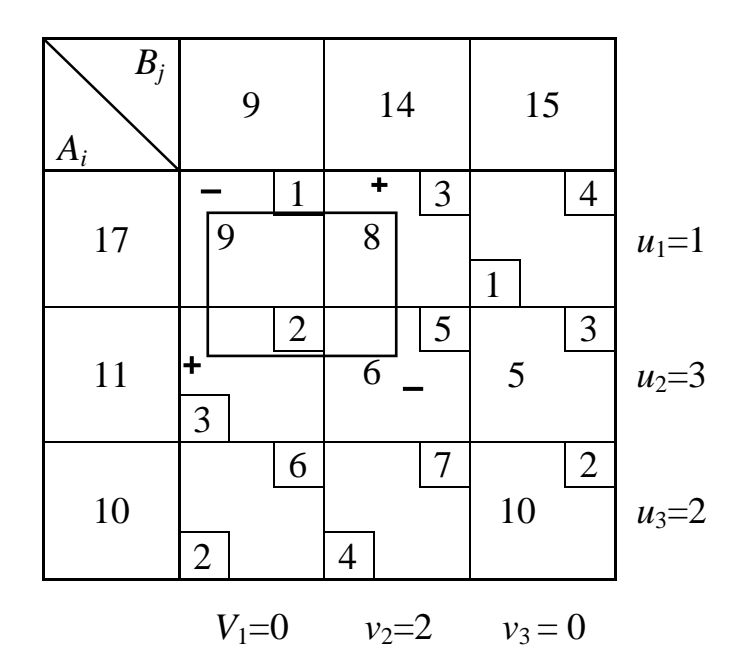

 Знову застосувавши метод потенціалів, обчислюємо додаткові тарифи вільних клітинок як суму відповідних потенціалів, обчислених за допомогою тарифів заповнених клітинок. Очевидно, що новий опорний план не є оптимальним, оскільки *c\**21=3 більший за *c*21=2. Тобто, отриманий план знову треба покращити за допомогою циклу перерахунку, який має вигляд прямокутника з вершинами у вільній клітинці (2,1) із знаком "+" та заповнених клітинках  $(1,1)$  та  $(2,2)$  із знаком "-" і клітинці  $(1,2)$  із знаком "+".

Найменшим значенням кількості вантажу, що перевозиться, розташованого у від'ємних вершинах є 6 одиниць продукту.

А тому з клітинки (1,1) відвантажуємо 6 одиниць продукту і перевозимо їх у клітинку  $(1,2)$ , тобто  $x_{11}=3$  і  $x_{12}=14$ . Аналогічним чином отримуємо, що *x*<sup>22</sup> буде дорівнювати 0 в той час як *x*21=6. Після вказаних перерахунків отримуємо нову таблицю (див. табл.5.9).

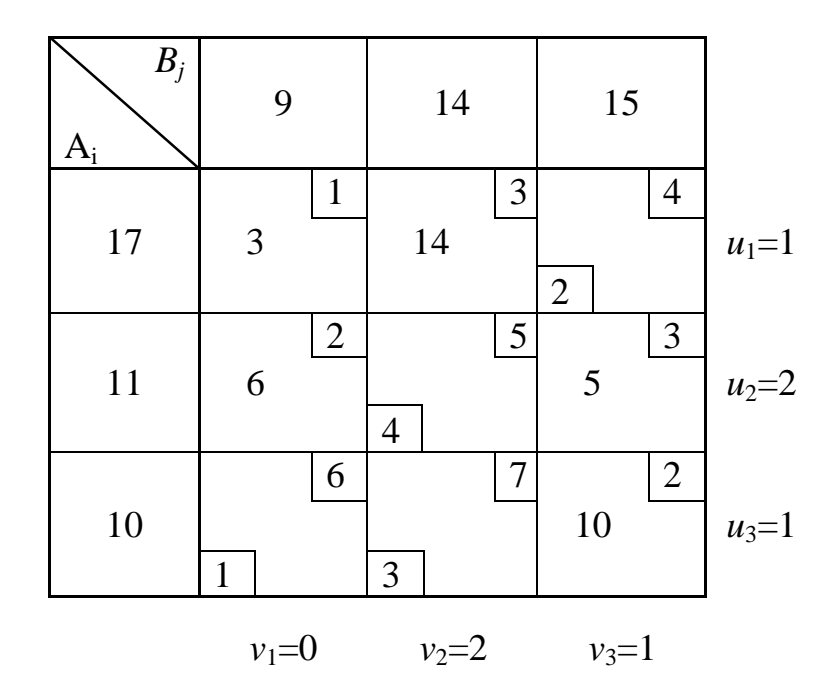

Таблиця 5.9 – Опорний план після другого перерахунку

Знову обчисливши за допомогою тарифів заповнених клітинок значення відповідних потенціалів, розраховуємо додаткові тарифи для вільних клітинок як суму відповідних потенціалів (див. формулу (5.11)). Оскільки всі додаткові тарифи менші за основні, то отриманий опорний план є оптимальним. Мінімальна загальна вартість транспортування обчислюється:

$$
F=3.1+14.3+6.2+5.3+10.2=92
$$
rp. oq.

## **ЗАДАЧА 3**

Розв'язати транспортну задачу за критерієм мінімальної загальної вартості транспортування деякого однорідного вантажу при заданих запасах на базах *a<sup>i</sup>* , потреб у цьому вантажі на заводах *b<sup>j</sup>* та тарифах транспортування одиниці продукції *cij.*

#### *Варіант* **1**

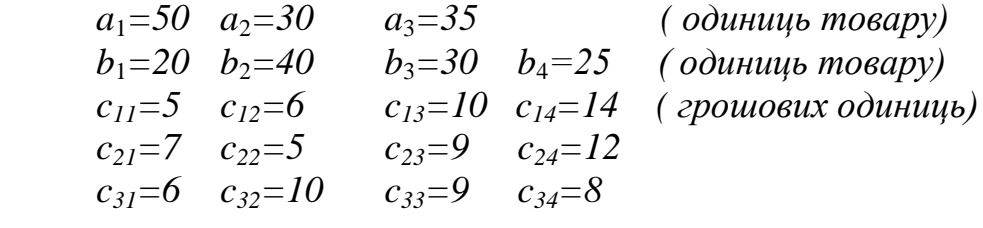

## **Варіант 2**

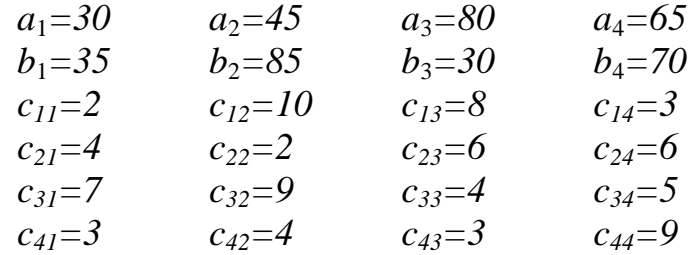

### **Варіант 3**

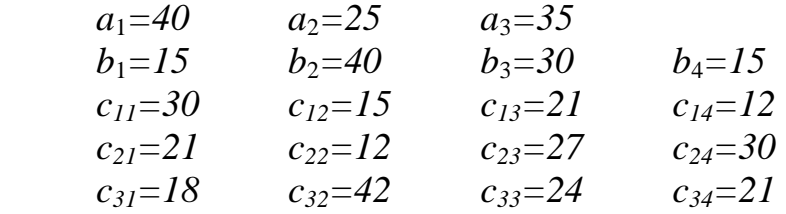

## **Варіант 4**

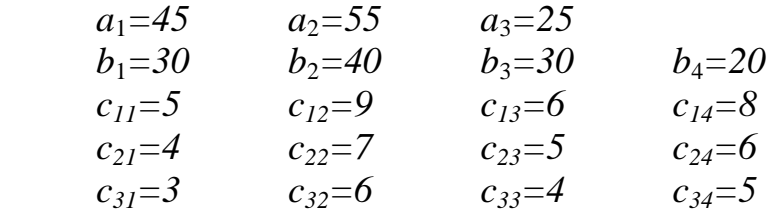

#### **Варіант 5**

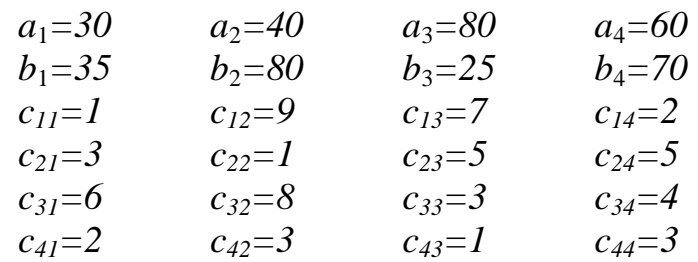

## **Варіант 6**

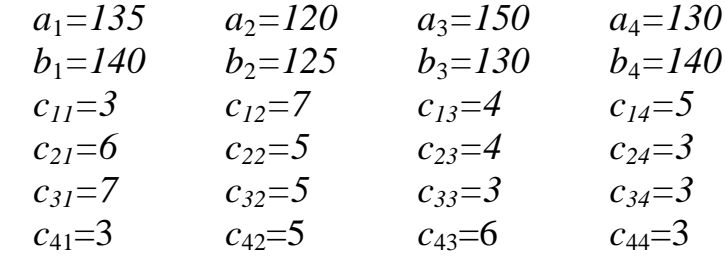

## **Варіант 7**

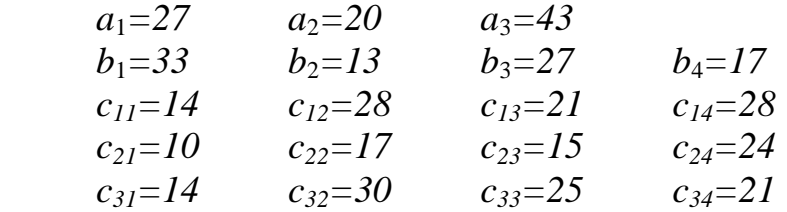

## **Варіант 8**

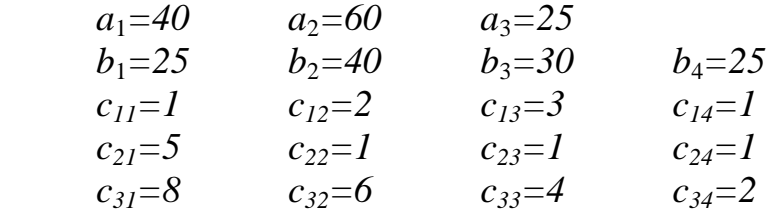

## **Варіант 9**

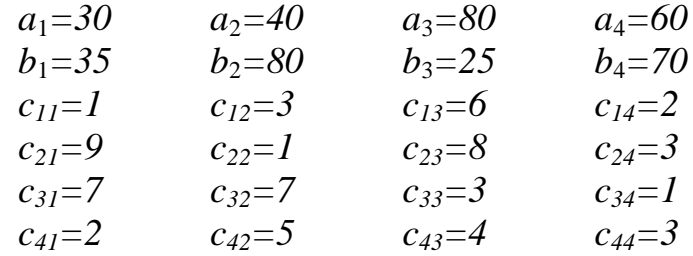

## **Варіант 10**

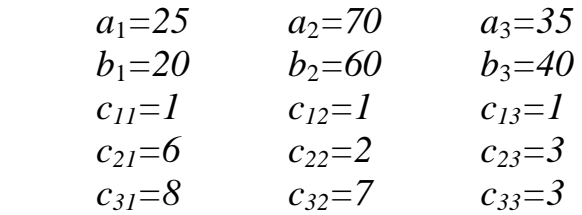

## **Варіант 11**

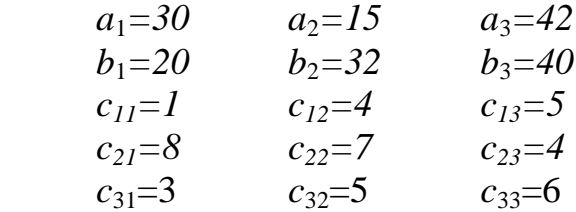

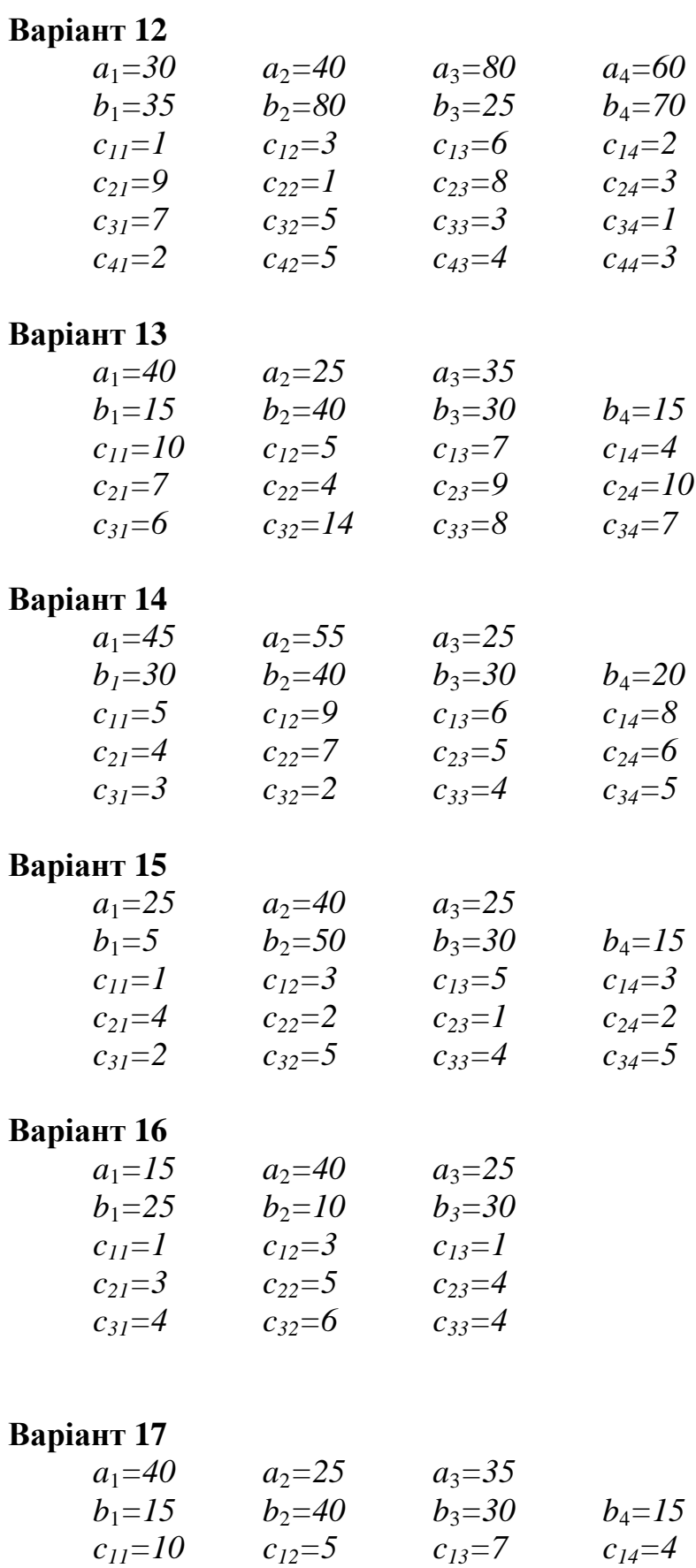

*c21=7 c22=4 c23=9 c24=10 c31=6 c32=14 c33=8 c34=7*

## **Варіант 18**

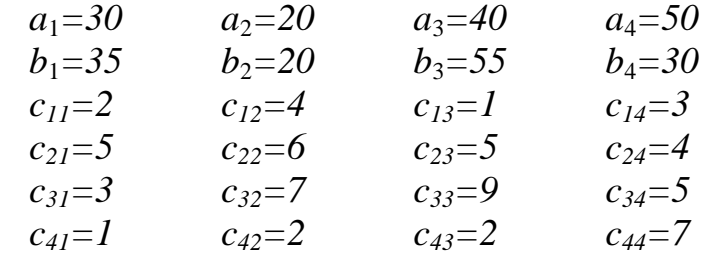

## **Варіант 19**

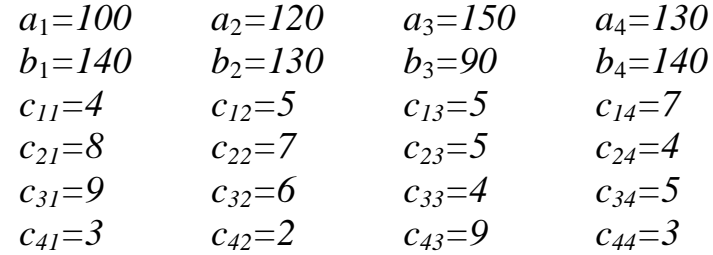

## **Варіант 20**

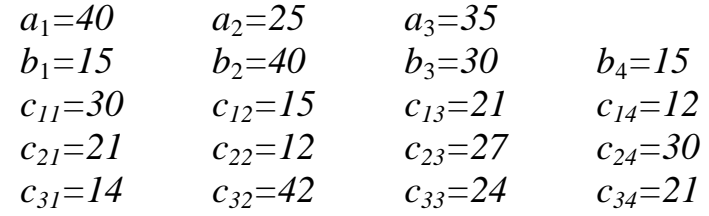

## **Варіант 21**

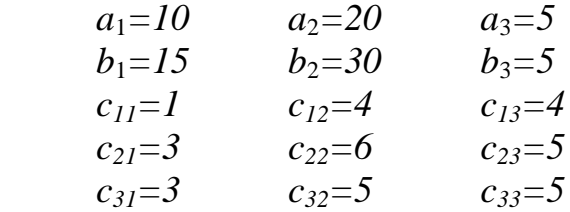

## **Варіант 22**

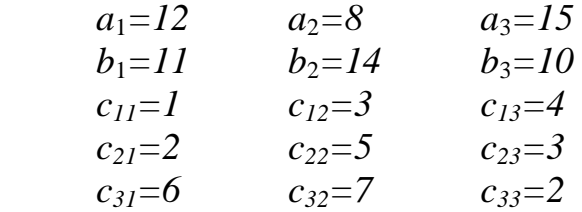

## **Варіант 23**

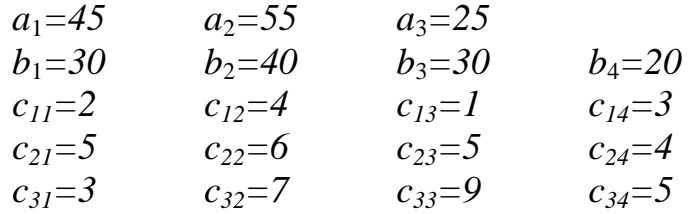

## **Варіант 24**

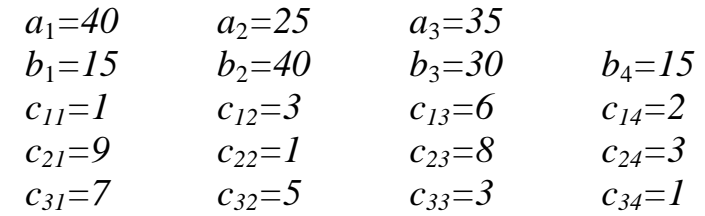

## **Варіант 25**

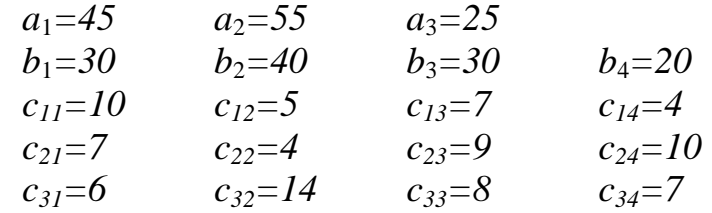

### **ПЕРЕЛІК РЕКОМЕНДОВАНИХ ЛІТЕРАТУРНИХ ДЖЕРЕЛ**

- 1. Данко П.Е., Попов А.Г. Высшая математика в упражнениях и задачах. – М.: Высшая школа, 1974.
- 2. Лотов А.В. Введение в экономико-математическое моделирование, М: Наука, 1984.
- 3. Терехов Л.Л. Экономико-математические методы. М.: Статистика, 1972.
- 4. Лук'яненко І., Краснікова Л. Економетрика: підручник.-К.: Товариство «Знання». – КОО. – 1998. – 494 с.
- 5. Магнус К.Л., Катышев Л.О. Эконометрика. М.: Знание, 1995.
- 6. Красс М.С. Математика для экономических специальностей. М.: ИН-ФРА- М., 1998. – 464 с.
- 7. Лотов А.В. Введение в экономико-математическое моделирование.- М.: Наука, 1984. – 39 с.
- 8. Брагін Ю.В. ЕММ: Навчальний посібник для студентів спеціальностей «Економіка і управління». – К.: УМКВО, 1990. –196 с.
- 9. Бугір М. Математика для економістів: лінійна алгебра, лінійні моделі : Посібник для студентів. – К.: Академія, 1998. – 272 с.
- 10. Грубер И. Эконометрия: Учебное пособие для студентов экономических специальностей. – К.: Т.1 Введение в эконометрию, 1996. – 397 с.
- 11. Сытник В.Ф., Карагодова Е.А. Математические модели в планировании и управлении предприятиями. – Киев: Вища школа, 1985. – 214 с.
- 12. Колемаев В.А. Математическая экономика: Учебник для вузов. М.: ЮНИТИ, 1998.-240 с.
- 13. Солодовников А.С. Математика в экономике.-М.: Финансы и статистика, 1998. – 220 с.
- 14. Вентцель Е.С. Исследование операций. М.: Сов. радио, 1973.– 345 с.
- 15. Зайченко Ю.П. Исследование операций. 3-е изд., перераб. и доп. К.: Выща шк. Головное изд-во, 1988. – 552 с.
- 16. Кини Р.Л., Х. Райфа. Принятие решений при многих критериях: предпочтения и замещения. – М.: Радио и связь, 1981. – С.18-20.
- 17. Бронштейн И.Н., Семендяев К.А. Справочник по математике для инженеров и учащихся вузов. – М.: Наука, 1986. – С.466-477.
- 18. Корн Г., Корн Т. Справочник по математике для научных работников и инженеров. – М.: Наука, 1968. – С.322-327.
- 19. Turban, E. Decision Support Systems and Expert Systems. New York: Macmillan, 1988. – 544 p.
- 20. E.Turban, Jack R. Meredith. Fundamentals of managment science. Illinois: Business Publications, 1988. – 915 p.
- 21. Компьютеризация информационных процессов на промышленных предприятиях/ В.Ф. Сытник, Х.Срока, Н.В. Еремина и др. -К.:Тэхника; Катовице: Экономическая академия им.К.Адамецкого,1991.-215 с.

#### **Навчальне видання**

Методичні вказівки та практичні завдання до виконання контрольних робіт з дисципліни "Економетрія" студентами заочної форми навчання

Оригінал-макет підготовлено укладачами

Укладачі: Анжеліка Олексіївна Азарова

Наталія Василівна Сачанюк-Кавецька

**Навчально-методичний відділ ВНТУ**  Свідоцтво Держкомінформу України серія ДК №746 від 25.12.2001 21021, м. Вінниця, Хмельницьке шосе, 95, ВНТУ

Формат 29.7x42 ¼ Папір офсетний Друк ізографічний Ум. друк. арк. Тираж прим. Зам. №

Підписано до друку Гарнітура Times New Roman

Віддруковано в комп'ютерному інформаційно-видавничому центрі Вінницького національного технічного університету Свідоцтво Держкомінформу України серія ДК №746 від 25.12.2001 21021, м. Вінниця, Хмельницьке шосе, 95, ВНТУ

## **ДОДАТОК А**

Приклад написання програми в Excel-2000 для оцінювання лінійної залежності між (*Ц*) та (*К*).

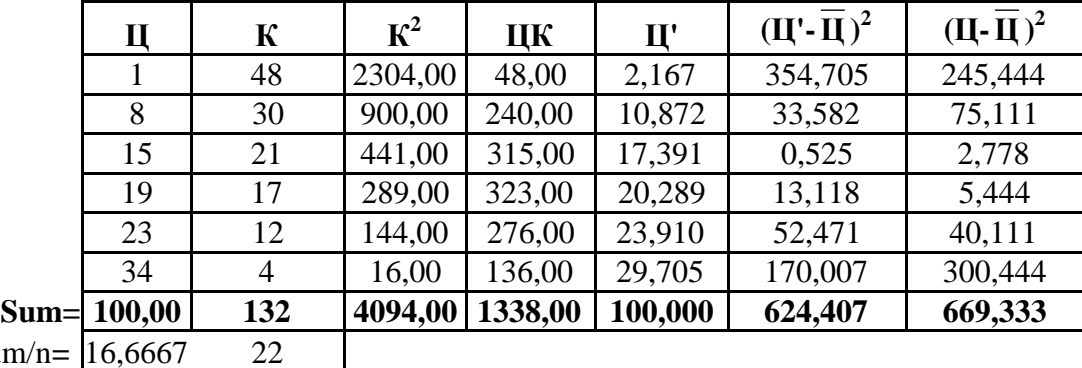

**Sum/n=**  $\sqrt{16,6667}$  22

*b***1=-0,72437** *b***0=32,6028**

**Коефіцієнт детермінації=0,932879 Коефіцієнт кореляції = 0,965856**

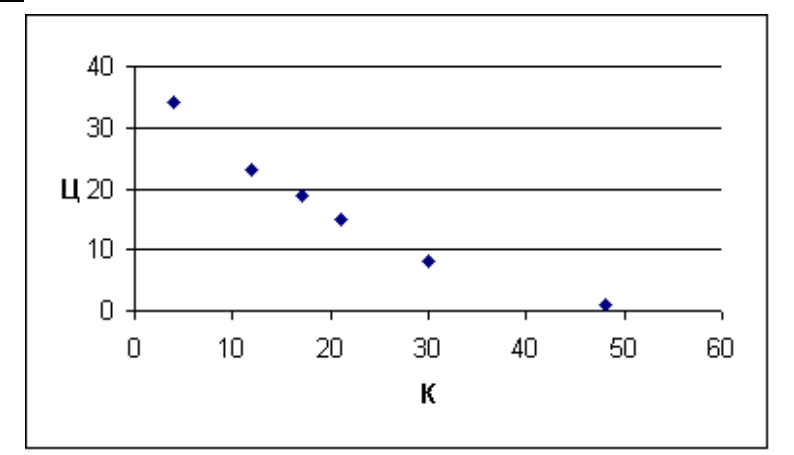

## **ДОДАТОК Б**

Приклад написання програми в Excel-2000 для оцінювання параболічної залежності між (*В*) та (*К*).

|         | B    | К   | $\rm\,K}^2$ | $\mathbf{K}^3$ | $K^4$                          | <b>KB</b> | $BK^2$  | $\bf{B}'$                     | <b>SSR</b>                 | <b>SST</b>       |
|---------|------|-----|-------------|----------------|--------------------------------|-----------|---------|-------------------------------|----------------------------|------------------|
|         | 406  | 70  | 4900        |                | 343000 24010000                | 28420     | 1989400 |                               | 405,3047 1510,251 1456,694 |                  |
|         | 477  | 60  | 3600        | 216000         | 12960000                       | 28620     | 1717200 |                               | 477,2679 1095,689 1078,028 |                  |
|         | 497  | 50  | 2500        | 125000         | 6250000                        | 24850     | 1242500 |                               | 503,7987 3555,978 2791,361 |                  |
|         | 507  | 44  | 1936        | 85184          | 3748096                        | 22308     | 981552  | 497,9097 2888,311 3948,028    |                            |                  |
|         | 416  | 30  | 900         | 27000          | 810000                         | 12480     | 374400  |                               | 420,5634 557,1133 793,3611 |                  |
|         | 362  | 24  | 576         | 13824          | 331776                         | 8688      | 208512  | 360, 1556 7057, 853 6751, 361 |                            |                  |
| $Sum =$ | 2665 | 278 | 14412       |                | 810008 48109872 125366 6513564 |           |         | 2665                          |                            | 16665,2 16818,83 |

Sum/n  $\overline{444,2}$  46,3

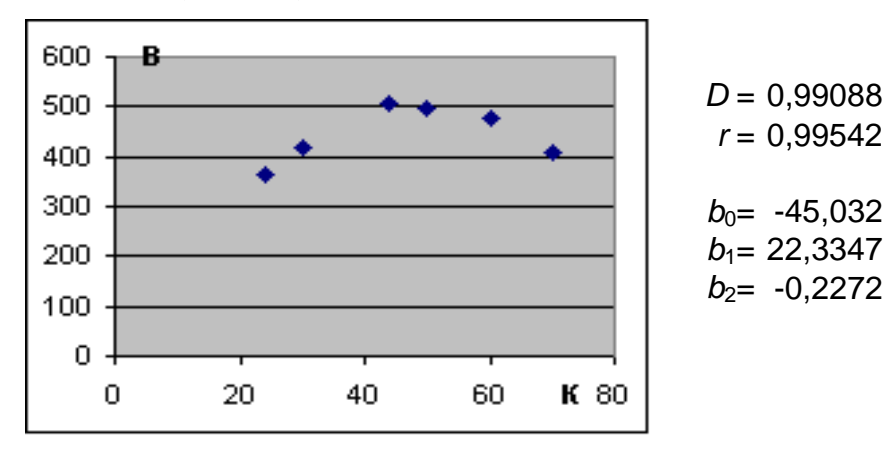

*D* = 0,99088  $r = 0,99542$ 

*b*<sub>0</sub>= -45,032

## **ДОДАТОК В**

Приклад написання програми в Excel-2000 для оцінювання гіперболічної залежності між (*Ц*) та (*К*).

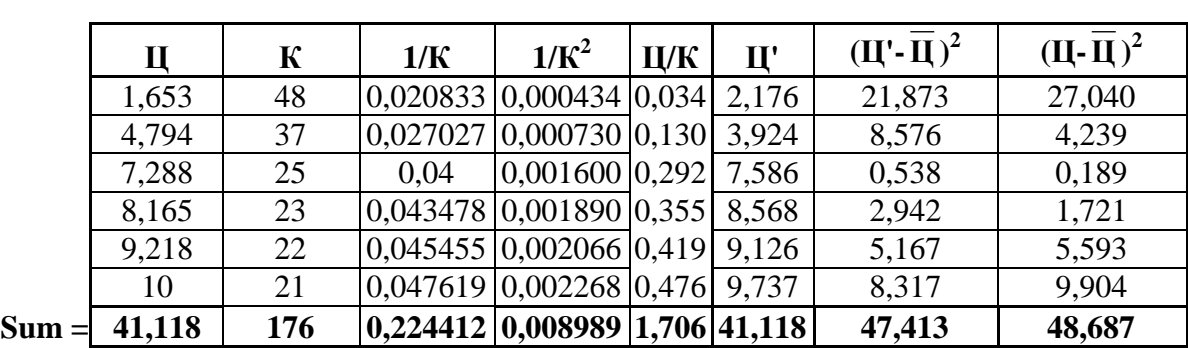

### **Таблиця для розрахунку даних нормальної системи рівнянь для гіперболічної залежності** *В(К)*

Sum/n= 6,853 29,33333

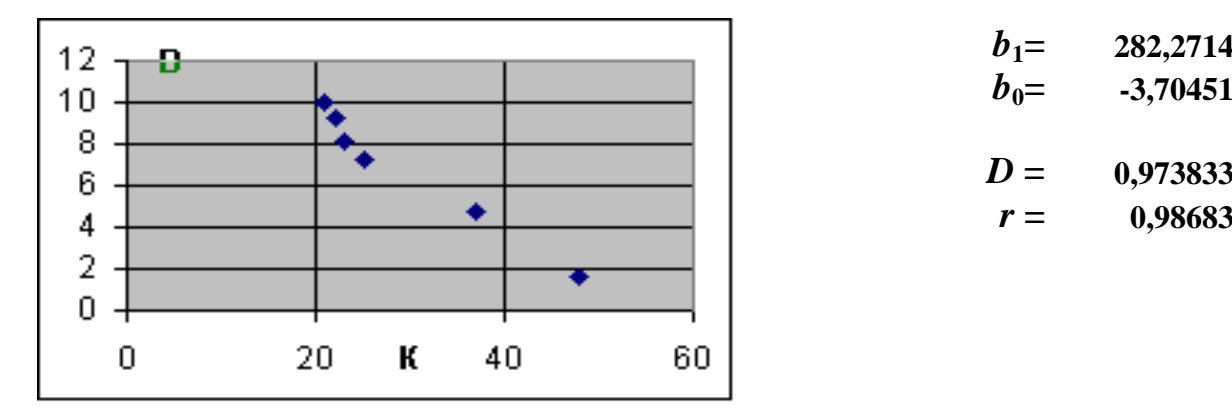

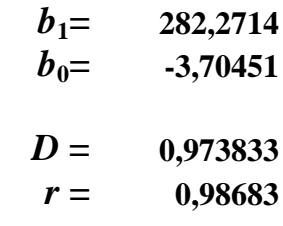

## **ДОДАТОК Г**

## **Приклад розв'язування системи лінійних рівнянь матричним методом за допомогою пакету MathCad**

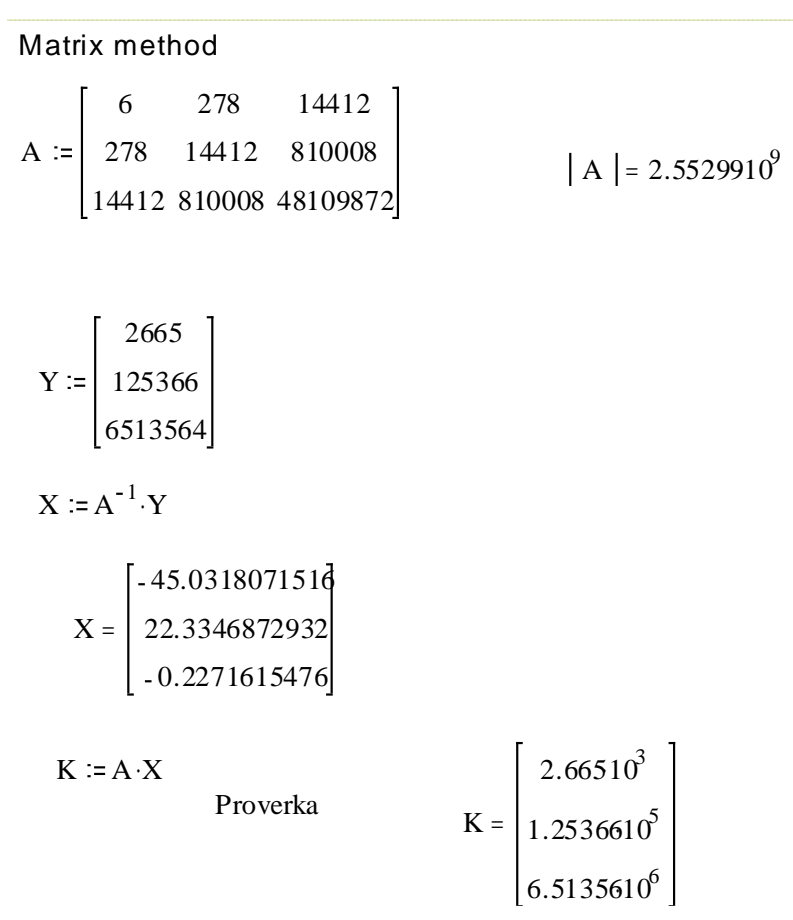